### Analyse Factorielle des Correspondances

Tableau de contingence Analyse des profils - Analyse des Associations Décomposition orthogonale du  $\chi^2$ 

Ricco RAKOTOMALALA

Université Lumière Lyon 2

Origine sociale (CSP parents) vs. Choix d'études à l'Université F.G. Carpentier

<http://geai.univ-brest.fr/~carpenti/>

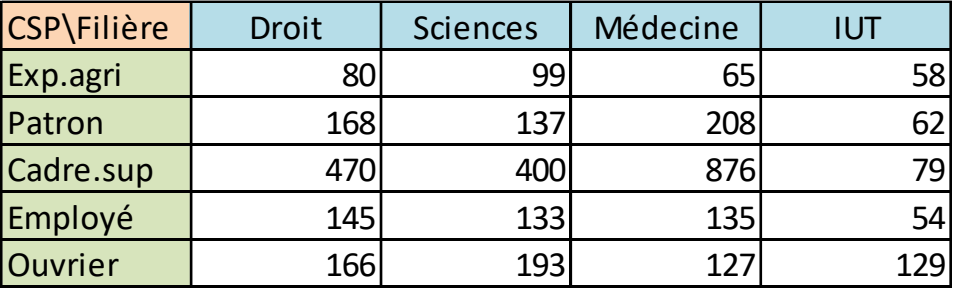

Pourquoi croiser ? L'une des variables peut emmener de l'information sur l'autre (Ex. influence de la CSP sur les choix de filières).

Quelques questions simples pour caractériser la relation :

- 1. Structure des filières choisies selon la CSP (profils lignes)
- 2. Différences/ressemblances des structures de choix selon les CSP (distance)
- 3. Idem Structure des CSP des parents selon les filières (profils colonnes)
- 4. Associations entre CSP et FILIERES : Qui choisit quoi ? Quoi est choisi par qui ?

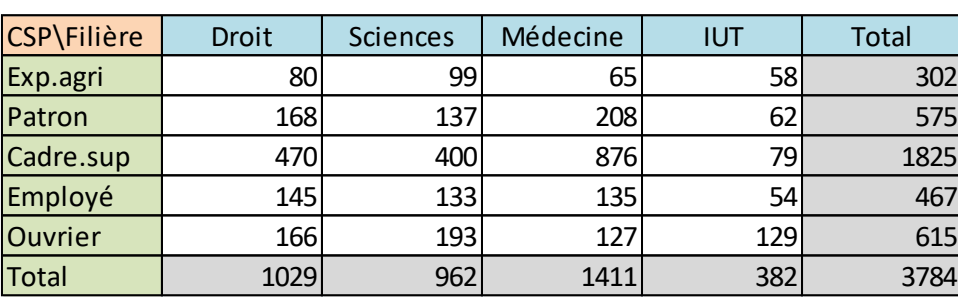

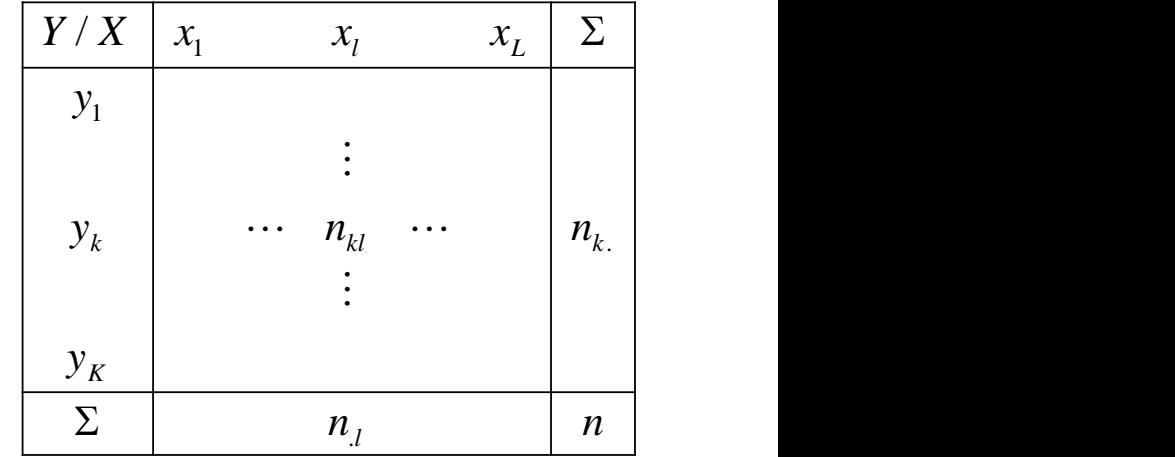

P(Cadre.Sup) = 1825 / 3784 = 48.2%  $\rightarrow$  Proportion des enfants de « Cadre Sup. » parmi les enquêtés

P(Médecine) = 1411 / 3784 = 37.3 %  $\rightarrow$  Proportion des enquêtés ayant choisi la filère « Médecine »

P(Médecine & Cadre.Sup) = 876 / 3784 = 23.2%  $\rightarrow$  Proportion des personnes « ayant choisi 'Médecine' ET qui sont enfants de 'Cadre.sup' » (idée de concomitance, association)

P(Médecine / Cadre.Sup) = 876 / 1825 = 48.0%  $\rightarrow$  Proportion des personnes « ayant choisi le 'Médecine' SACHANT QU'ils sont enfants de 'Cadre.Sup' » (idée de causalité)

### PLAN

- 1. Analyse des profils lignes Distance entre profils Distance à l'origine Inertie
- 2. Analyse des profils colonnes
- 3. Analyse des associations lignes / colonnes- KHI-2 d'écart à l'indépendance
- 4. Décomposition du KHI-2 Contributions, Résidus
- 5. Analyse factorielle des correspondances
- 6. Les logiciels (SPAD, SAS, Tanagra, R)
- 7. Conclusion
- 8. Bibliographie

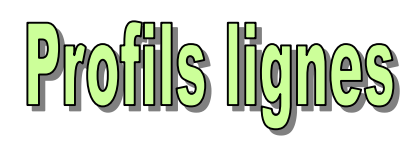

### **Définition - Distance entre profils - Distance à l'origine**

Profils lignes – Distance entre profils ( Distance du KHI-2)

$$
P(X = l / Y = k) = \frac{n_{kl}}{n_{k}}
$$

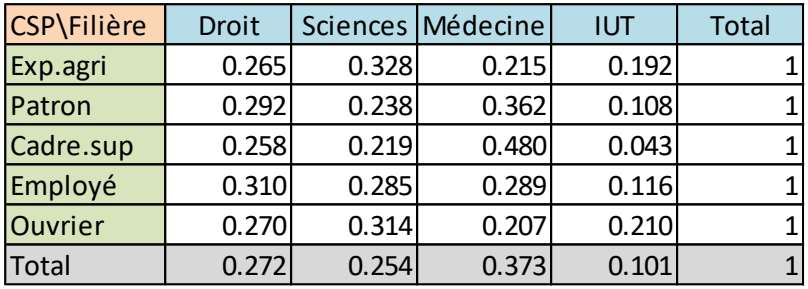

P(Sciences) = 962 / 3784 = 25.4% P(Sciences / Cadre sup) = 400 / 1825 = 21.9% P(Sciences / Ouvrier) = 193 / 615 = 31.4% Question : Globalement, les enfants de « cadre sup. » et « d'ouvrier » font-ils les mêmes choix ? Et les enfants de « patron » et de « cadre sup. » ?

2

 $\sum_{t=1}^{\infty} \frac{1}{n_{l}} \left( \frac{1}{n_{k}} - \frac{1}{n_{k'}} \right)$  rares sol  $\int^2$  Les écar = <sup>−</sup>  $l=1$   $\mathbf{u}_l \setminus \mathbf{u}_k$   $\mathbf{u}_{k}$   $\mathbf{u}_{k}$ *k l <sup>l</sup> <sup>n</sup>*  $n_{\scriptscriptstyle\! LII}$  ) Les ecarts  $n_{\scriptscriptstyle\! L}$   $n_{\scriptscriptstyle\! L}$  , lait  $n_{\scriptscriptstyle\mu}$   $n_{\scriptscriptstyle\mu}$  and  $n_{\scriptscriptstyle\mu}$  and  $n_{\scriptscriptstyle\mu}$  and  $n_{\scriptscriptstyle\mu}$ Les écarts entre modalités rares sont exacerbés.

$$
d^{2}(cadre,ouvier) = \frac{1}{0.272}(0.258 - 0.270)^{2} + \frac{1}{0.254}(0.219 - 0.314)^{2}
$$

$$
d^{2}(cadre, patron) = \frac{1}{0.272}(0.258 - 0.292)^{2} + \frac{1}{0.254}(0.219 - 0.238)^{2}
$$

$$
+ \frac{1}{0.373}(0.480 - 0.207)^{2} + \frac{1}{0.101}(0.043 - 0.210)^{2}
$$

$$
= 0.5109
$$

$$
= 0.084611
$$
  
Les choix de filières des enfants de patrons sont plus proches (similiaires) de ceux des cadres  
sup. qu'ils ne le sont de ceux des enfants d'ouvriers.

 $\mathcal{L}(k,k') = \sum_{l=1}^{\infty} \frac{n}{n_l} \left( \frac{n_{kl}}{n_{k_l}} - \frac{n_{k'l}}{n_{k'l}} \right)$ 

*L*

 $d^{2}(k, k') = \sum_{l}^{n} \frac{n}{k} \left| \frac{n_{kl}}{n_{kl}} - \frac{n_{kl}}{n_{kl}} \right|$ 

 $1 \mathbf{u}_l \setminus \mathbf{u}_k$   $\mathbf{u}_{k'}$  )

*kl*

 $\left| \frac{N}{R} - \frac{N}{R} \right|$  $\left( n_{k} \mid n_{k} \right)$ 

 $n_{\scriptscriptstyle\perp}$   $n_{\scriptscriptstyle\perp}$   $n_{\scriptscriptstyle\perp}$   $\perp$ 

k.  $\mathbf{u}_k$ ', J

 $\left(n_{\nu} - n_{\nu}\right)^2$ 

Les choix de filières des enfants de patrons sont plus proches (similaires) de ceux des cadres

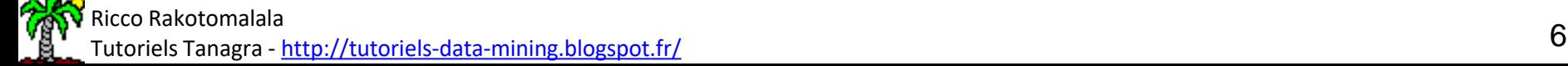

Distance entre profils :

#### Distance à l'origine (distance au profil « moyen »)

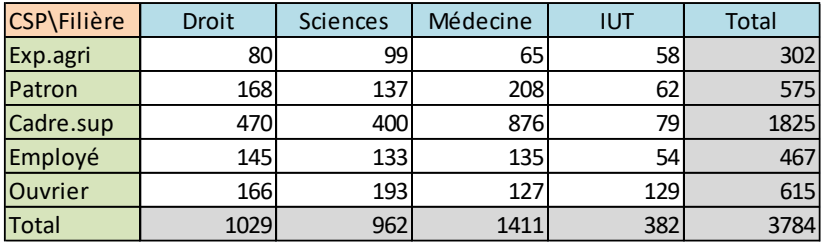

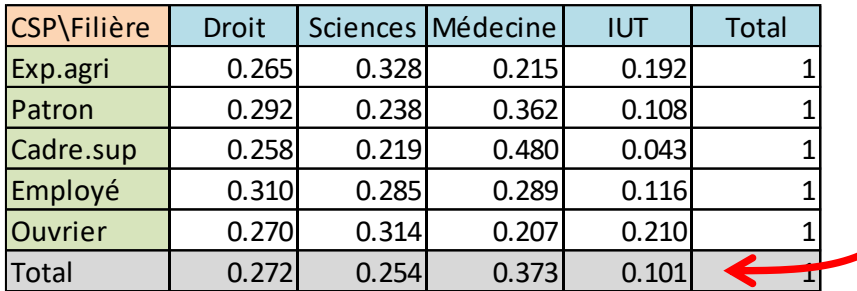

Profil marginal = structure de choix sans distinction de CSP = Profil moyen c.à-d. moyenne pondérée des profils lignes

Ex.  $0.272 = \frac{1}{3784} \times \left( \frac{1825}{1825} \times 0.258 + 467 \times \right)$  $\mathbf{I}$  $\int$  $\bigg)$  $(1825\times0.258+467\times$  $\left(302\times0.265+575\times0\right)$  $\times 0.258 + 467 \times 0.310 + 615 \times 0.270$  $=\frac{1}{3784} \times \left(\frac{302 \times 0.265 + 575 \times 0.292 +}{1825 \times 0.258 + 467 \times 0.310 + 615 \times 0.270}\right)$  $302 \times 0.265 + 575 \times 0.292 +$  $3784$   $1825 \times 0.258 + 467 \times 0.3$  $1(302\times0.265+575\times0.26)$  $0.272 =$   $\frac{1}{2}$   $\times$   $\frac{1}{2}$ 

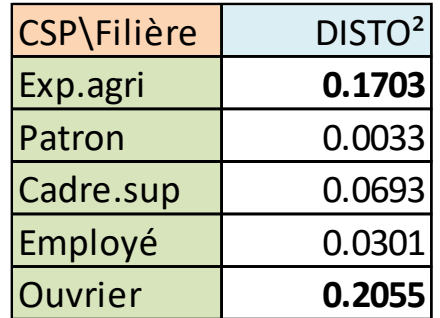

 $0.043 - 0.101$ <sup>2</sup> Les enfants d'ouvriers et d'exploitants agricoles présentent les structures de choix (les profils) les plus « différents » de l'ensemble des étudiants.

Distance à l'origine =

Distance au profil moyen

$$
d^{2}(cadr{e}) = \frac{1}{0.272} (0.258 - 0.272)^{2} + \frac{1}{0.254} (0.219 - 0.254)^{2}
$$
  
+ 
$$
\frac{1}{0.373} (0.480 - 0.373)^{2} + \frac{1}{0.101} (0.043 - 0.101)^{2}
$$
 less enfants  
= 0.0693

#### Distance à l'origine et distance entre profils

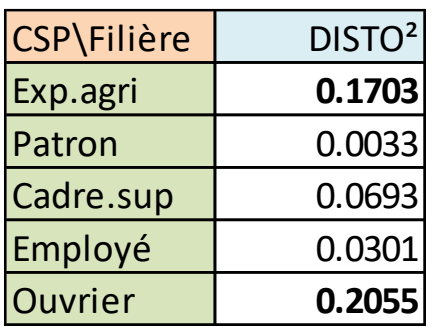

Analyse globale : positionnement par rapport à la moyenne. Les enfants d'ouvriers et d'exploitants agricoles présentent les structures de choix (les profils) les plus « différents » de l'ensemble des étudiants.

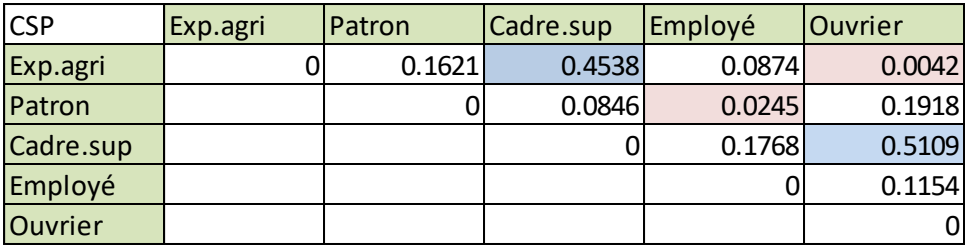

Analyse approfondie : positionnement (distance) deux à deux.

Les enfants d'ouvriers et d'exploitants agricoles présentent des structures de choix très proches.

En revanche, cadre sup se démarque fortement de ces deux CSP.

### L'AFC fournit une représentation graphique du positionnement relatif des modalités ! C'est très pratique quand leur nombre est élevé.

#### INERTIE = DISTO x Poids de la modalité

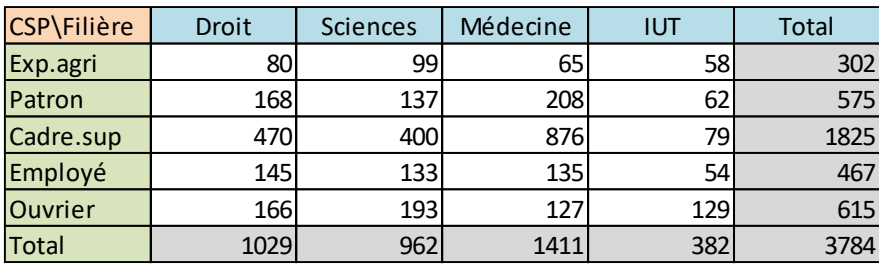

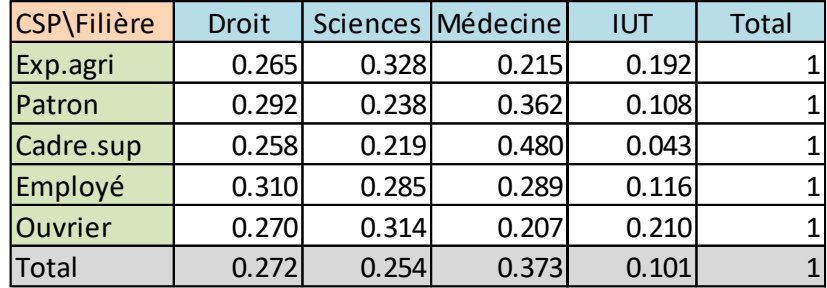

Quantité d'information portée par la modalité « Cadre » = son poids  $x$  son écartement par rapport au profil moyen

 $Inertie (cadre) = polds (cadre) \times d^2(cadre)$ 

 $= 0.0334$  $= 0.4832 \times 0.0693$  $0.0693$   $0.0693$ 3784  $=\frac{1825}{80.0693} \times 0.0693$ 

Ex. « Exploitant Agricole » est différent, mais concerne peu d'individus  $\rightarrow$  son inertie ne se démarque pas. Ex. A contrario, cf. « Cadre.sup ».

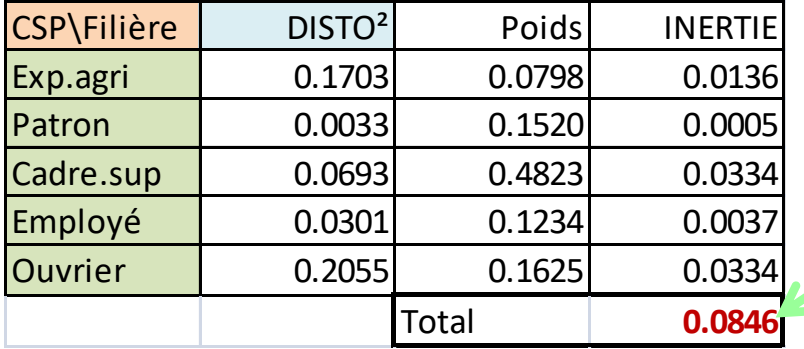

Somme(INERTIE) = Quantité d'information

disponible dans les données ! C'est un indicateur fondamental.

### **Profils colonnes**

## **Définition – Distance entre profils – Distance à l'origine**

#### Profils colonnes – Distance entre profils

$$
P(Y = k / X = l) = \frac{n_{kl}}{n_l}
$$

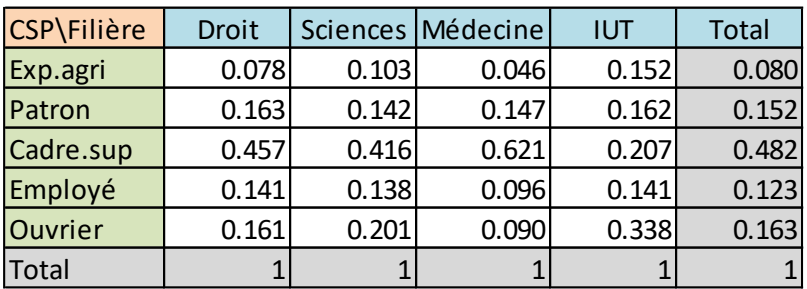

 $P(Cadre sup) = 48.2%$  $P(Cadre sup / Droit) = 45.7%$ P(Cadre sup / IUT) = 20.7% Question : Dans les filières, a-t-on les mêmes structures de CSP ?

Distance entre profils :

2  $1 \mathbf{R} \cdot \mathbf{R} \cdot \mathbf{R}$  $\mathcal{P}(l,l') = \sum_{k=1}^{\infty} \frac{n}{n_k} \left( \frac{n_{kl}}{n_l} - \frac{n_{kl'}}{n_{l'}} \right)$  $\sum_{i=1}^N \overline{n_{k,i}} \left( \frac{-\kappa}{n_{l,i}} - \frac{-\kappa}{n_{l,i}} \right)$  rares so  $\left| \frac{N}{n} - \frac{N}{n} \right|$  $\left( n_{l} n_{l'} \right)$  $\left(n_{\scriptscriptstyle{U}}\quad n_{\scriptscriptstyle{U}}\right)^2$ = <sup>−</sup> *K*  $k=1$   $\mathbf{u}_k$ ,  $\mathbf{u}_l$   $\mathbf{u}_{l}$   $\mathbf{u}_{l}$ *kl l kl*  $\bm{h}_l$  *n*<sub>*l'</sub> <i>n*<sub>*l'*</sub> *n*<sub>*l'*</sub> *n*<sub>*l'*</sub> *n*</sub> *n*  $n_{\scriptscriptstyle\mu}$   $n_{\scriptscriptstyle\mu}$   $\qquad$  Les *n*, 1*n*, *n*, 1  $d^{2}(l, l') = \sum_{l}^{n} \frac{n}{l} \left| \frac{n_{kl}}{n_{kl}} - \frac{n_{kl'}}{n_{kl'}} \right|$ 

 $\int^2$  Les écal  $n_{\scriptscriptstyle\! L\!R}$  ) Les ecart Les écarts entre modalités rares sont exacerbés.

$$
d^{2}(droit, sciences) = \frac{1}{0.080} (0.078 - 0.103)^{2} + \frac{1}{0.152} (0.163 - 0.142)^{2} + \dots = 0.024
$$

$$
d^{2}(droit, m\acute{e}decine) = \frac{1}{0.080} (0.078 - 0.046)^{2} + \frac{1}{0.152} (0.163 - 0.147)^{2} + \dots = 0.118
$$

Le profil sociologique des étudiants en « droit » est plus proche de ceux en « sciences » qu'en « médecine ».

#### Distance à l'origine et inertie

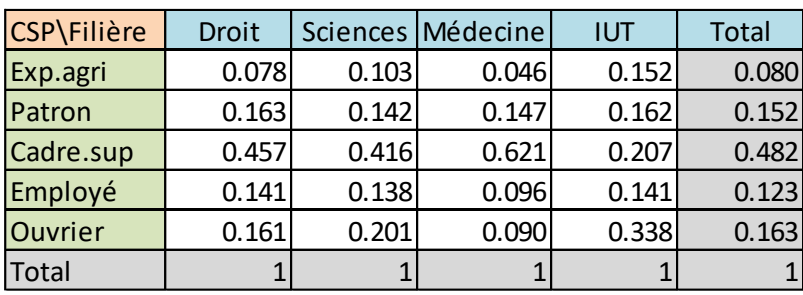

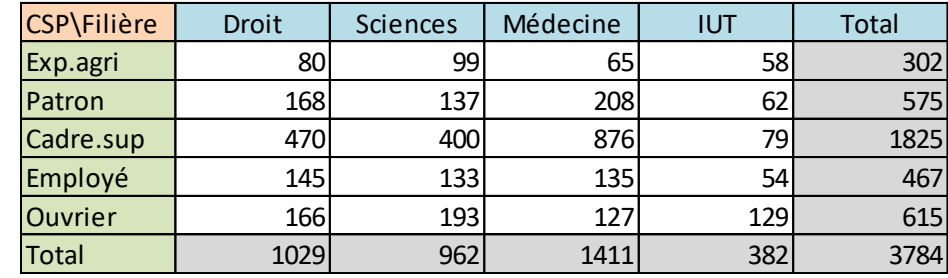

Le profil sociologique des étudiants en « IUT »

est le plus différent de la globalité.

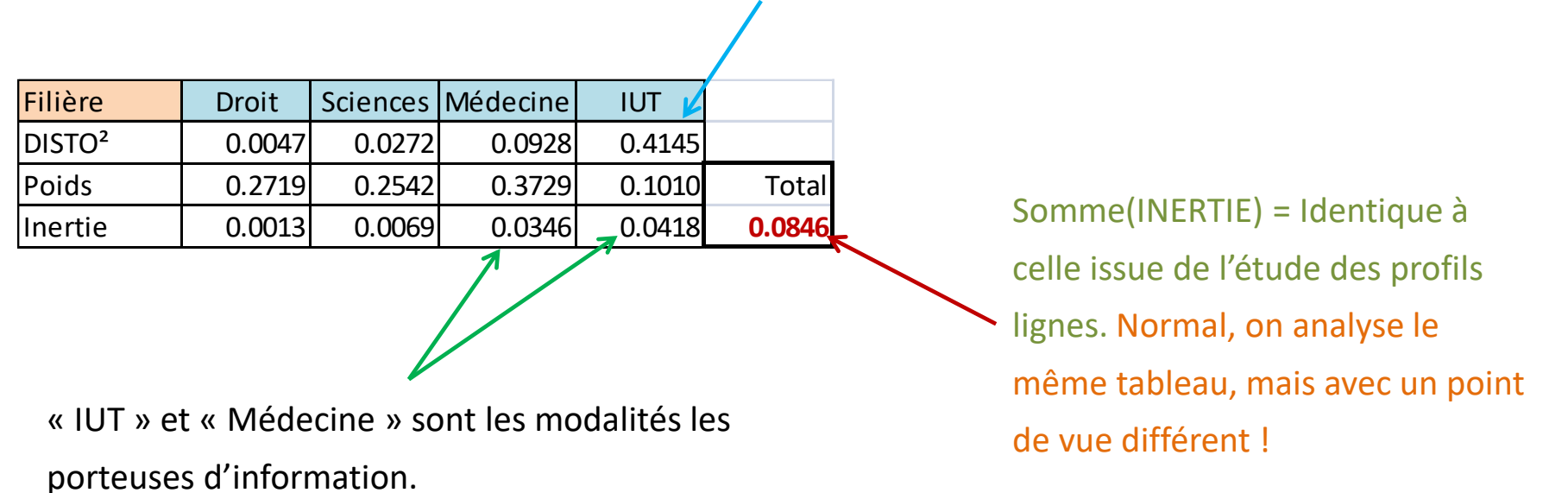

# Association lignes - colonnes Test d'indépendance du KHI-2 Décomposition du KHI-2

#### H0 : X et Y sont indépendants ➔ *P(Y=k & X = l) = P(Y=k) x P(X=l)*

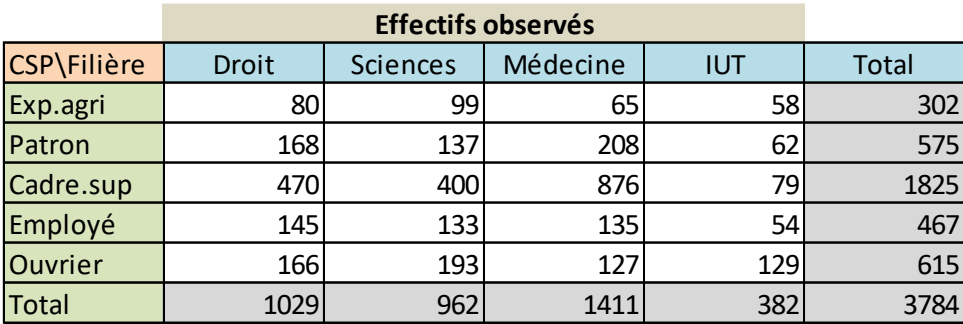

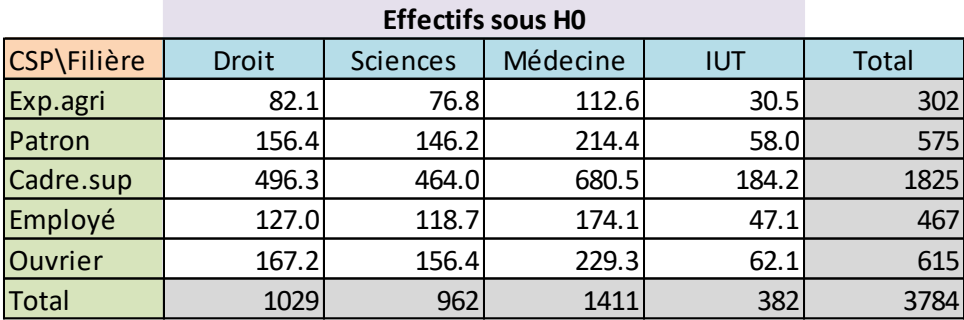

Probabilité conjointe

Les effectifs sont calculés à partir des marges.

$$
e_{kl} = \frac{n_{k.} \times n_{.l}}{n}
$$

Ex. 
$$
82.1 = \frac{302 \times 1029}{3784}
$$

Statistique du KHI-2 de Pearson

$$
\chi^{2} = \sum_{k=1}^{K} \sum_{l=1}^{L} \frac{(n_{kl} - e_{kl})^{2}}{e_{kl}}
$$
 Sous H0, la sta

 *e* 1)x(L-1) degrés de liberté.  $n_{\scriptscriptstyle D}$   $-e_{\scriptscriptstyle D}$  ) sous H0. Ia <sup>2</sup> Sous H0, la statistique suit une loi du KHI-2 à (K-

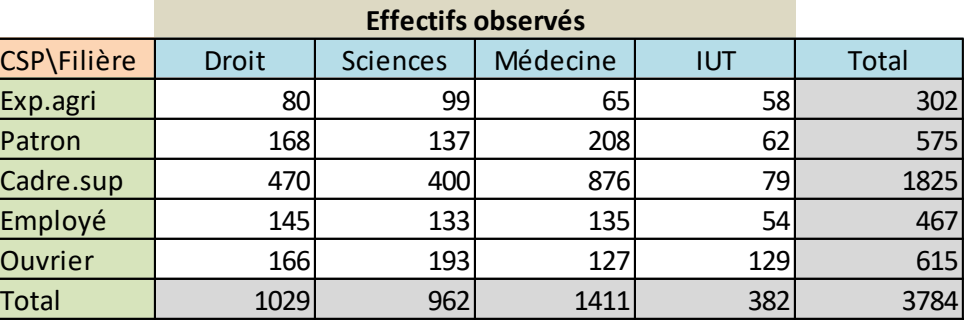

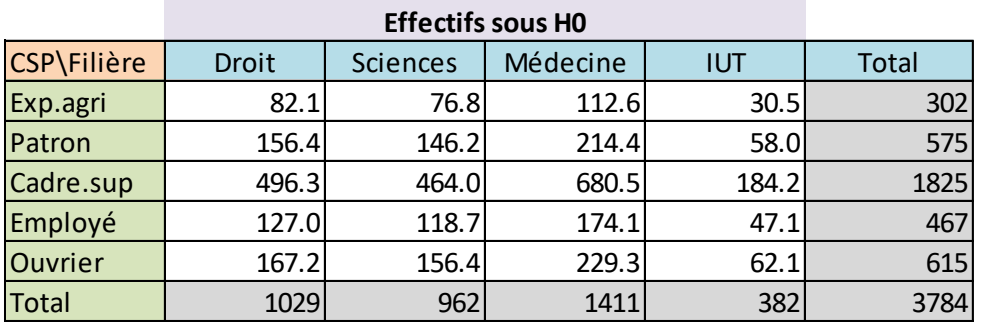

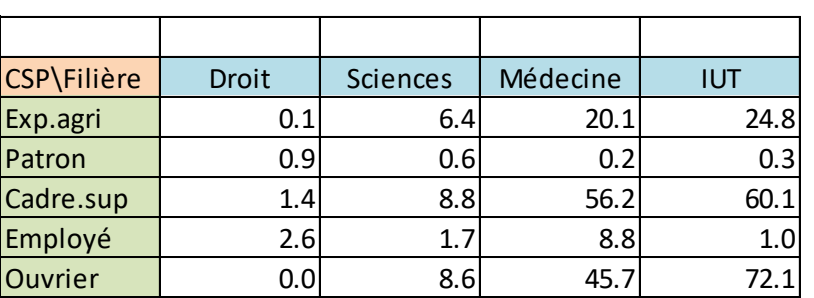

Remarque : Restrictions sur la validité du test.

- 1. Il faut que 80% des cellules présentent un e<sub>kl</sub>  $\geq$  5 (il faut surtout noter qu'une faible valeur de e<sub>kl</sub> « gonfle » exagérément la valeur du KHI-2)
- 2. Quand n est élevé, il est toujours significatif (car les ddl ne tiennent pas compte de n).

#### KHI-2 d'écart à l'indépendance - Exemple

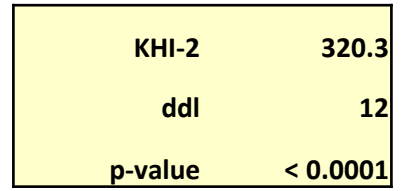

Au risque 5%, on rejette l'hypothèse nulle d'indépendance entre Y et X.

KHI-2 n'est pas normalisé,  $\chi^2$  = 20  $\rightarrow$  on ne sait

Mesures dérivées du KHI-2

$$
0 \le \chi^2 \le n \times \min(K-1,L-1)
$$

pas vraiment ce que ça veut dire

PHI-2  $\phi^2 = \frac{\pi}{4} = \frac{52.008}{1.0025} = 0.0846$ 3784 <sup>2</sup> 320.3 **2.2.4.** 0.0846  $2^2 = \frac{\lambda}{\lambda} = \frac{320.5}{\lambda} = 0.0846$ *n* 5/84  $\phi^2 = \frac{\chi^2}{\chi^2} = \frac{320.3}{2784} = 0.0846$ 

0.0846 = Inertie totale. L'information disponible peut être perçue sous l'angle de l'association entre Y et X.

T de Tschuprow : normalisation par les degrés de liberté. Varie entre 0 et 1 sous certaines conditions.

$$
t = \sqrt{\frac{\chi^2}{n \times \sqrt{(K-1)(L-1)}}} = \sqrt{\frac{320.3}{3784 \times \sqrt{(5-1)(4-1)}}} = 0.1563
$$

V de Cramer : autre normalisation. Varie entre 0 et 1.

$$
V = \sqrt{\frac{\chi^2}{n \times \min(K - 1, L - 1)}} = \sqrt{\frac{320.3}{3784 \times \min(5 - 1, 4 - 1)}} = 0.1680
$$

#### Analyse approfondie des associations Contributions au KHI-2 (à l'inertie totale)

Question : quelles sont les associations (de modalités) qui contribuent le plus à l'information ?

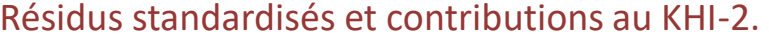

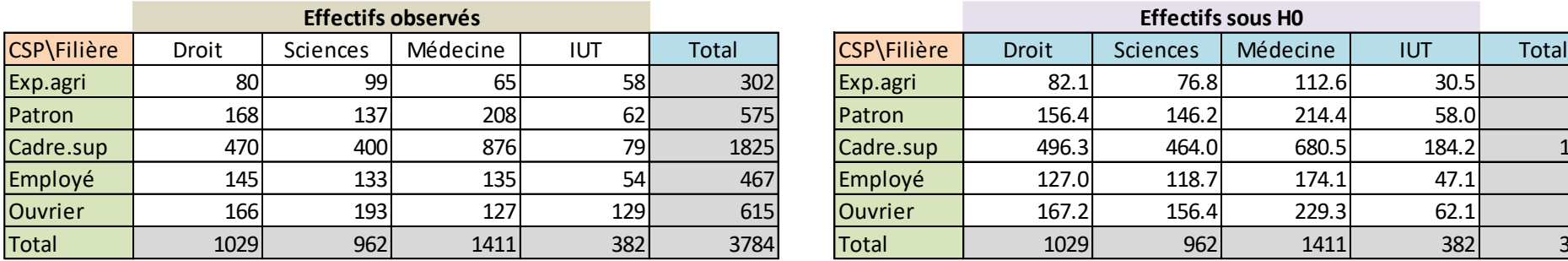

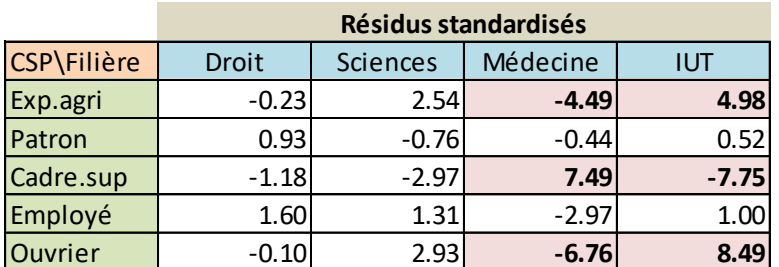

(+) attraction ; (-) répulsion

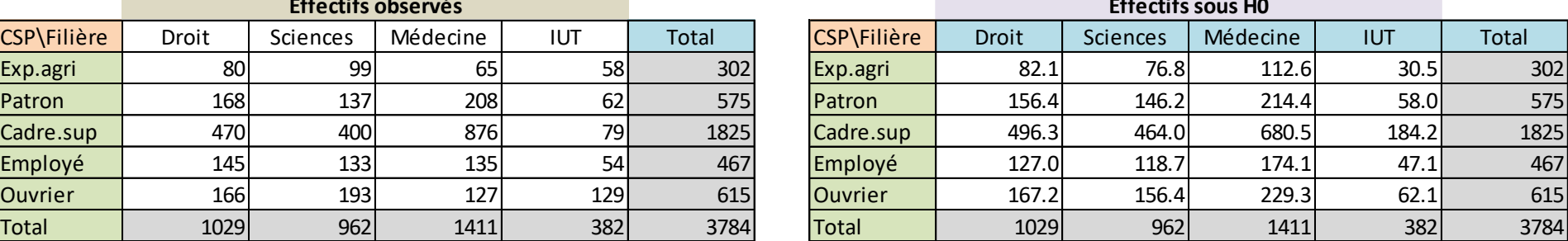

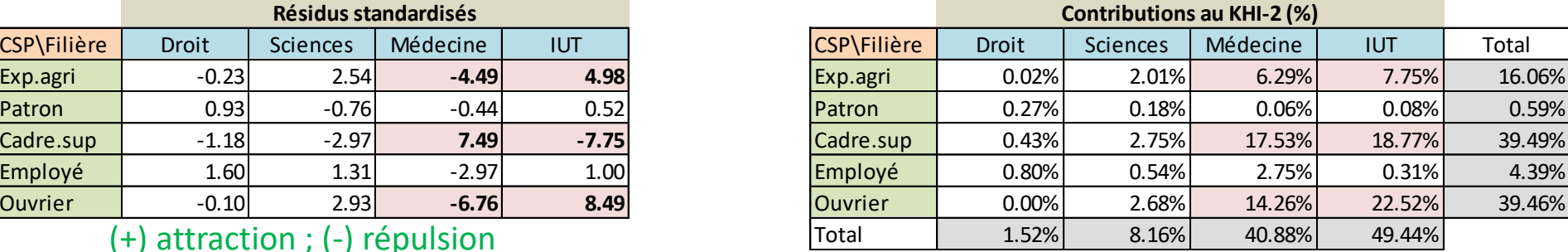

$$
r_{kl} = \frac{n_{kl} - e_{kl}}{\sqrt{e_{kl}}} \quad \text{for } l
$$

 $e_{kl}$   $|r_{kl}|$  > 2  $\rightarrow$  significatif.  $n_{\nu} - e_{\nu}$  Suit très approximativement une loi  $r_{kl} = \frac{n_{kl} - e_{kl}}{\sqrt{m_{kl}^2}}$  normale (0, 1) c.-à-d. au risque 5%,

$$
c_{kl} = \frac{r_{kl}^2}{\chi^2}
$$

2  $\sqrt{2}$ 2 Fraction d'information  $\chi$ <sup>-</sup>  $c_{kl} = \frac{I_{kl}}{2}$  (contribution à l'information) *r*<sub>11</sub> portée par chaque case.

L'AFC résulte d'une décomposition en valeurs singulières de cette matrice !!! (<http://www.mathematica-journal.com/2010/09/an-introduction-to-correspondence-analysis/>)

Autre prisme : Test du rapport de vraisemblance

Utiliser l'Indice d'attraction et de répulsion pour une analyse approfondie des associations

Indice d'attraction et répulsion  $(i > 1 :$  attraction ;  $i < 1 :$  répulsion)

$$
i_{kl} = \frac{P(Y=k \& X=l)}{P(Y=k) \times P(X=l)} \# \frac{o_{kl}}{e_{kl}}
$$

Statistique du rapport de vraisemblance. Sous H0 : suit une loi vraisemblance. Sous H0 : suit une loi $G = 2 \sum_{k=1} \sum_{l=1} n_{kl} \times \ln(i_{kl})$ du KHI-2 à (K-1)(L-1) ddl.

$$
G = 2\sum_{k=1}^{K} \sum_{l=1}^{L} n_{kl} \times \ln(i_{kl})
$$

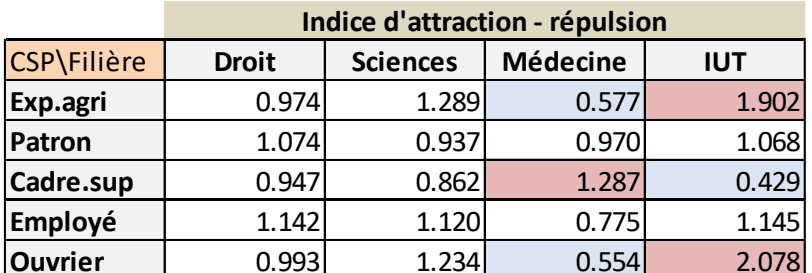

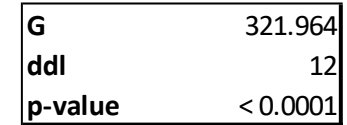

La statistique de Pearson est une approximation du rapport de

vraisemblance… mais elle est plus connue (et utilisée).

Analyse factorielle des correspondances Positionner les profils entre eux Identifier les attractions / répulsions Indispensable pour les grands tableaux !!!

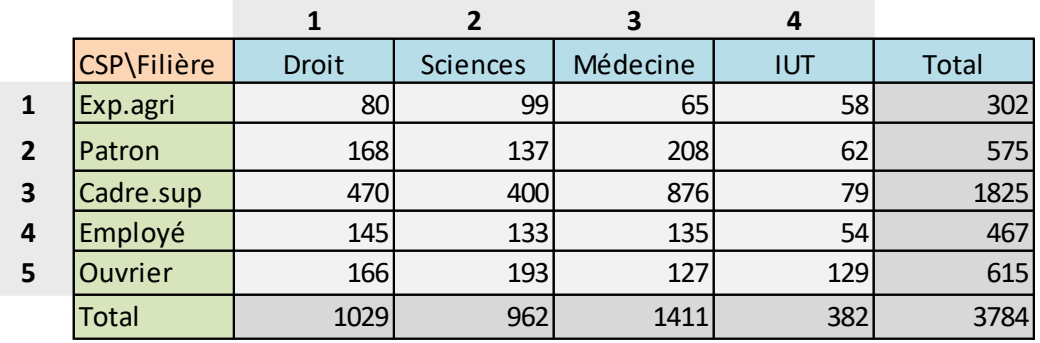

- 1. Quelles sont les CSP qui font les mêmes choix de filières ?
- 2. Quelles sont les filières qui ont des structures de CSP proches ?
- 3. Quelle CSP est attirée par quelle filière ? Quelle filière est attractive pour

quelle CSP ?

On souhaite obtenir une vision à la fois globale et synthétique. Idéalement une (des) représentation(s) graphique(s).

#### Analyse factorielle des correspondances - Analyse des profils

Trouver un premier facteur qui permet de positionner les modalités de la manière la plus dispersée possible (pour qu'on les distingue le mieux possible les uns des autres)

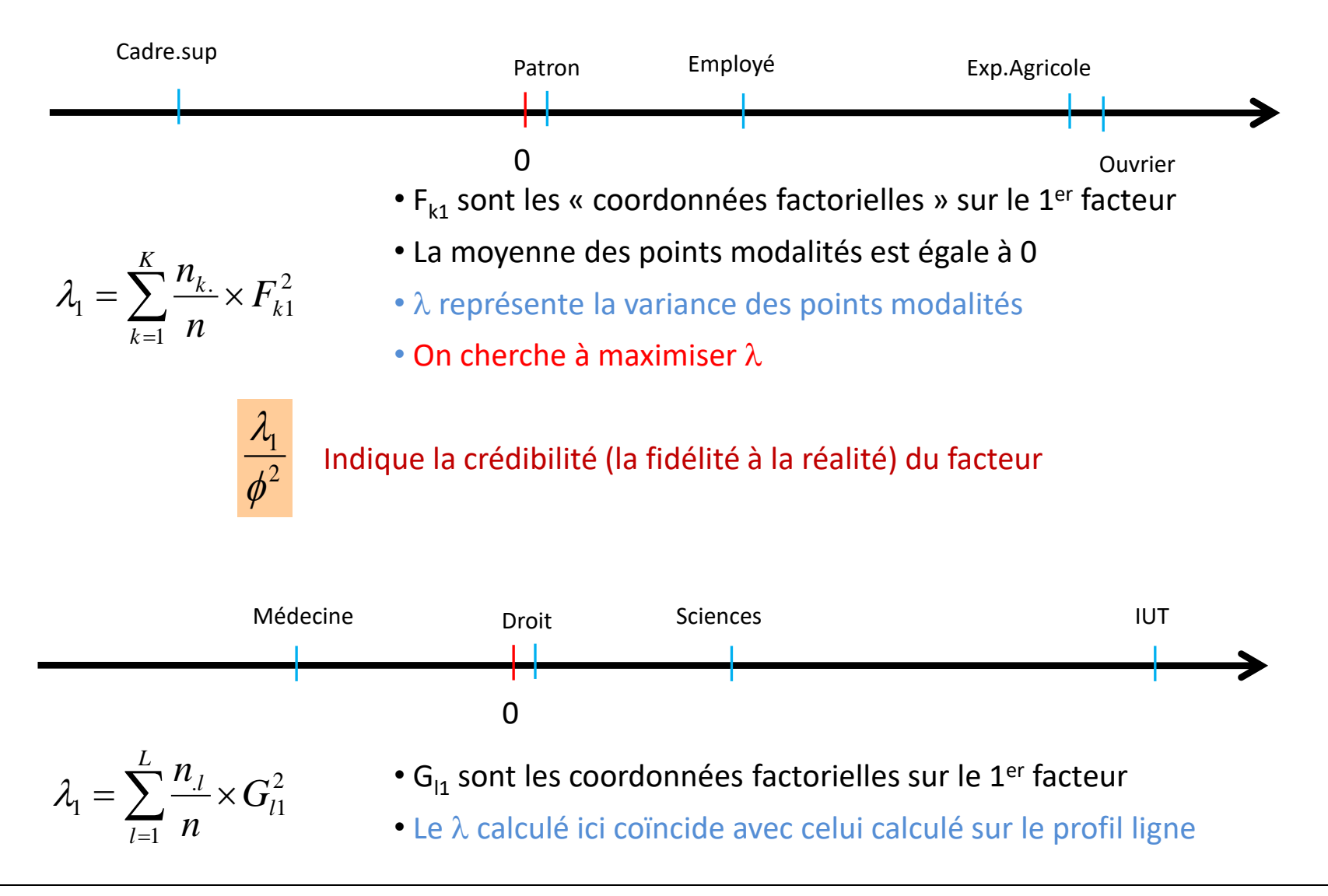

#### AFC, analyse des profils - Exemple

$$
\phi^2 = \frac{\chi^2}{n} = 0.0846
$$
 Inertie totale

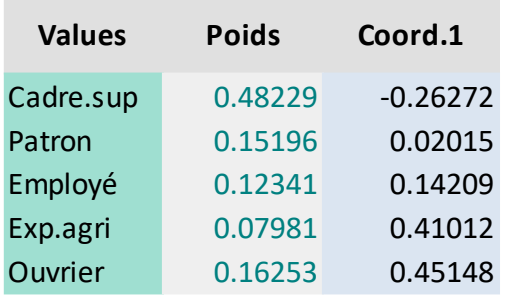

Lambda 1 **0.0824**

(0.0824/0.0846) = 97.4% de l'information disponible est restituée par ce facteur (axe factoriel).

 $d^2_1$ (patron) = 0.1521 = (0.41012 - 0.02015)<sup>2</sup>

Remarque : 100% de l'information = tableau initial des distances entres profils.

Effectivement, le positionnement factoriel propose une image assez fidèle ici.

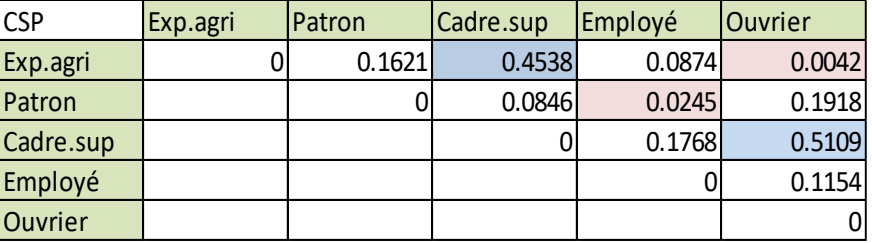

Distance entre modalités (tableau initial) Distance entre modalités (1<sup>er</sup> facteur)

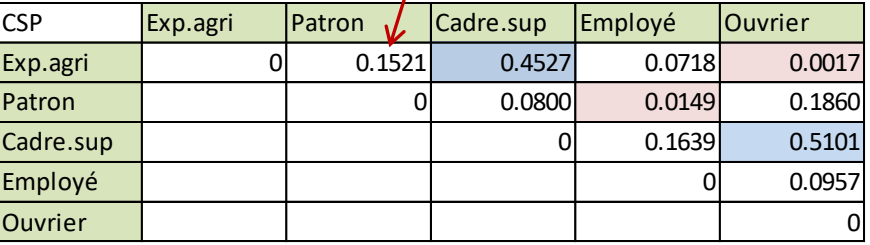

L'AFC devient décisive lorsque le nombre de modalité est élevé !!!

neco nakotomalara<br>Tutoriels Tanagra - <u><http://tutoriels-data-mining.blogspot.fr/></u> 22

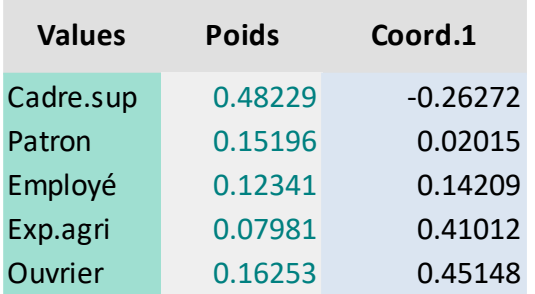

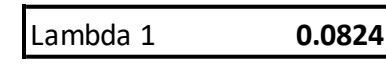

Lambda 1 **0.0824**

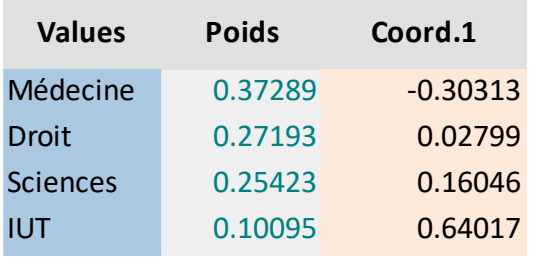

- AFC, analyse des profils Exemple (suite)
- 1.  $\lambda_1$  est bien le même (calculs sur les modalités lignes ou colonnes)
- 2. OK pour le positionnement relatif des modalités des lignes (resp. des colonnes).
- 3. Mais que peut-on dire en termes d'associations lignes/colonnes ? Est-ce que leurs proximités sur l'axe est une indication ?

*Ex.A – Les enfants d'ouvriers sont attirés par les IUT ?*

*Ex.B - Les enfants de patrons sont attirés par le droit ?*

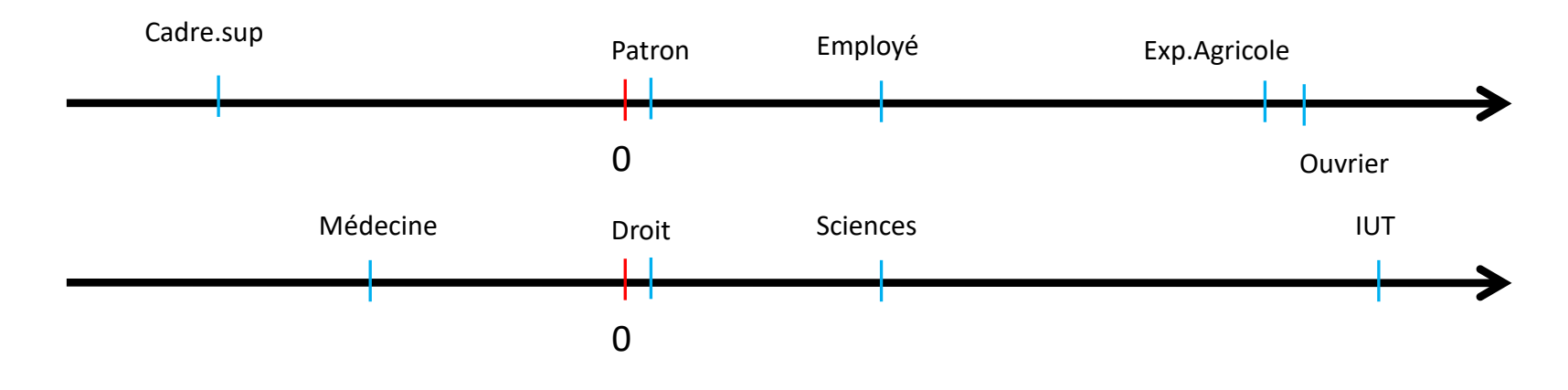

Ricco Rakotomalala

neco nakotomalara<br>Tutoriels Tanagra - <u><http://tutoriels-data-mining.blogspot.fr/></u> 23

On peut obtenir les coordonnées des modalités lignes à partir de l'ensemble des points colonnes (et inversement) : moyenne pondérée déflatée par la racine de l'inertie.

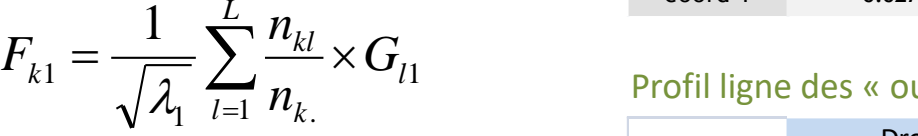

#### Coordonnées des modalités colonnes sur le 1er axe

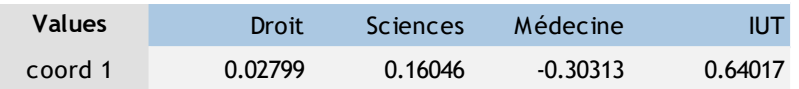

#### Profil ligne des « ouvriers »

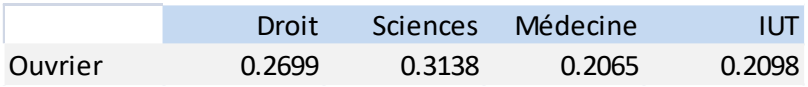

#### Coordonnée de « ouvriers » à partir de la relation

$$
F_{51} = \frac{1}{\sqrt{0.0824}} (0.2699 \times 0.02799 + \dots + 0.2098 \times 0.64017) = 0.45148
$$

Conclusion :

- 1. Le rapprochement des coordonnées des modalités lignes / colonnes est licite grâce à cette relation
- 2. Mais il ne peut se faire que globalement c.-à-d. une modalité ligne doit être située par rapport à l'ensemble des modalités colonnes (et inversement)

#### AFC, analyse des associations – Relations quasi-barycentriques (suite)

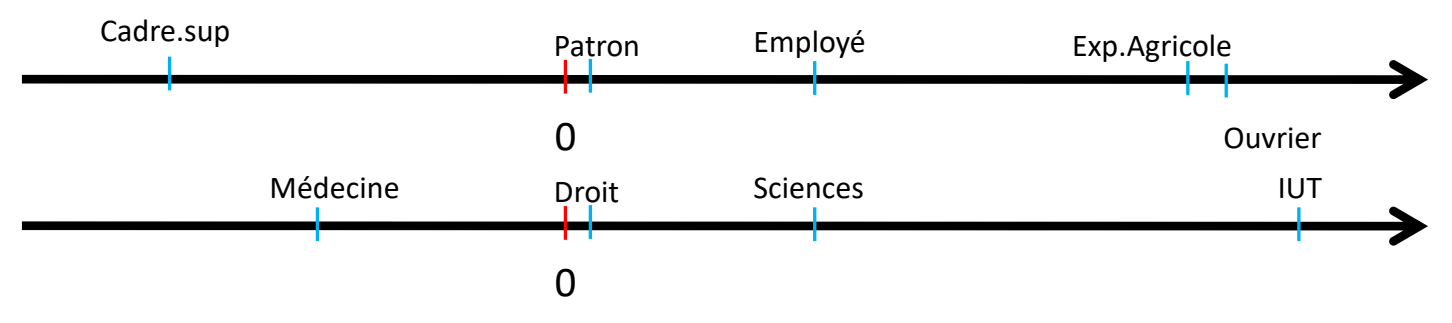

*Ex.A – Les enfants d'ouvriers sont attirés par les IUT ?*

Réponse : OUI. Les enfants d'ouvriers sont plus attirés par les IUT que l'ensemble des étudiants.

#### *Ex.B - Les enfants de patrons sont attirés par le droit ?*

Réponse : NON. Par rapport à l'ensemble des étudiants, les enfants de patrons ne sont attirés par aucune filière en particulier (idem pour Employé d'ailleurs).

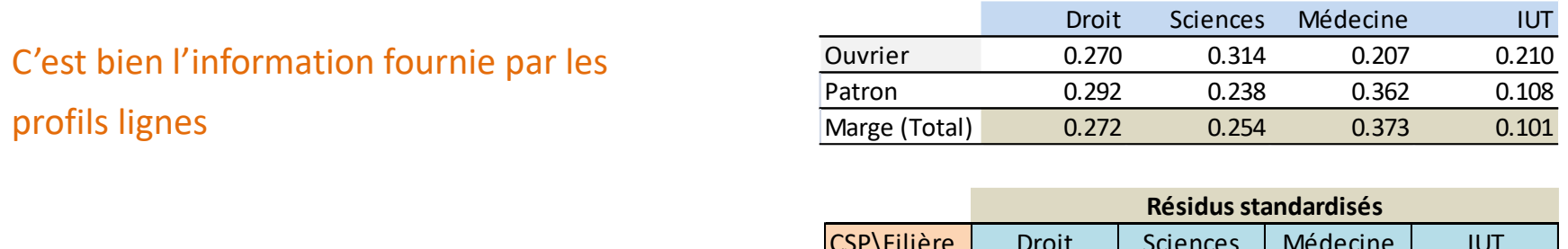

#### C'est aussi l'information fournie par le tableau des résidus standardisés

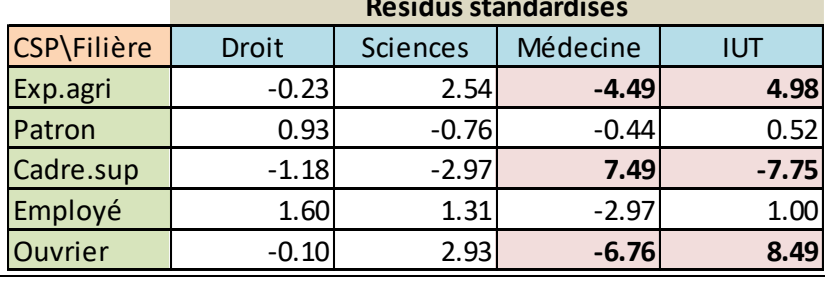

Ricco Rakotomalala

neco nakotomalara<br>Tutoriels Tanagra - <http://tutoriels-data-mining.blogspot.fr/>

#### AFC, analyse des associations – S'appuyer sur l'indice d'attraction-répulsion

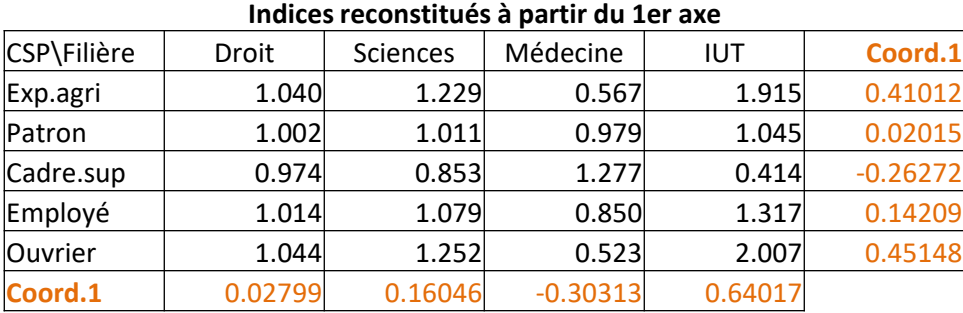

**Lambda.1 0.082394**

Indices reconstitués à partir des H premiers axes.

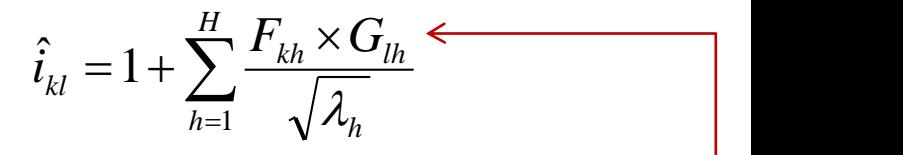

### Estimation des indices à partir du 1<sup>er</sup> axe

- A. 2 modalités s'attirent (se repoussent) si leurs coordonnées sont de même signe (de signe contraire) sur les axes.
- B. Le trait est d'autant plus marqué que les valeurs sont élevées (en valeur absolue).

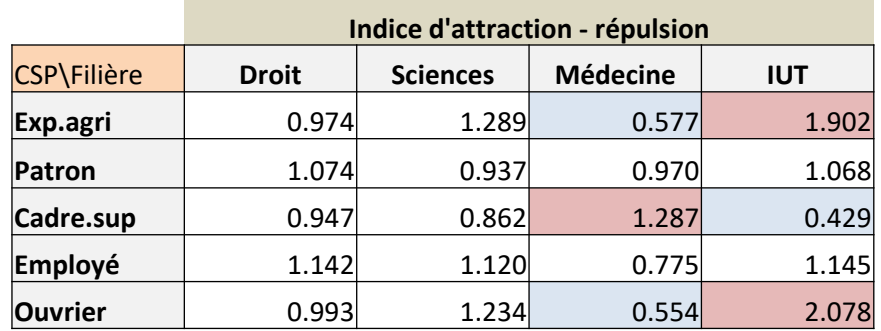

#### Indices calculés sur le tableau initial des données

#### AFC, analyse des associations – Représentation simultanée dans le plan

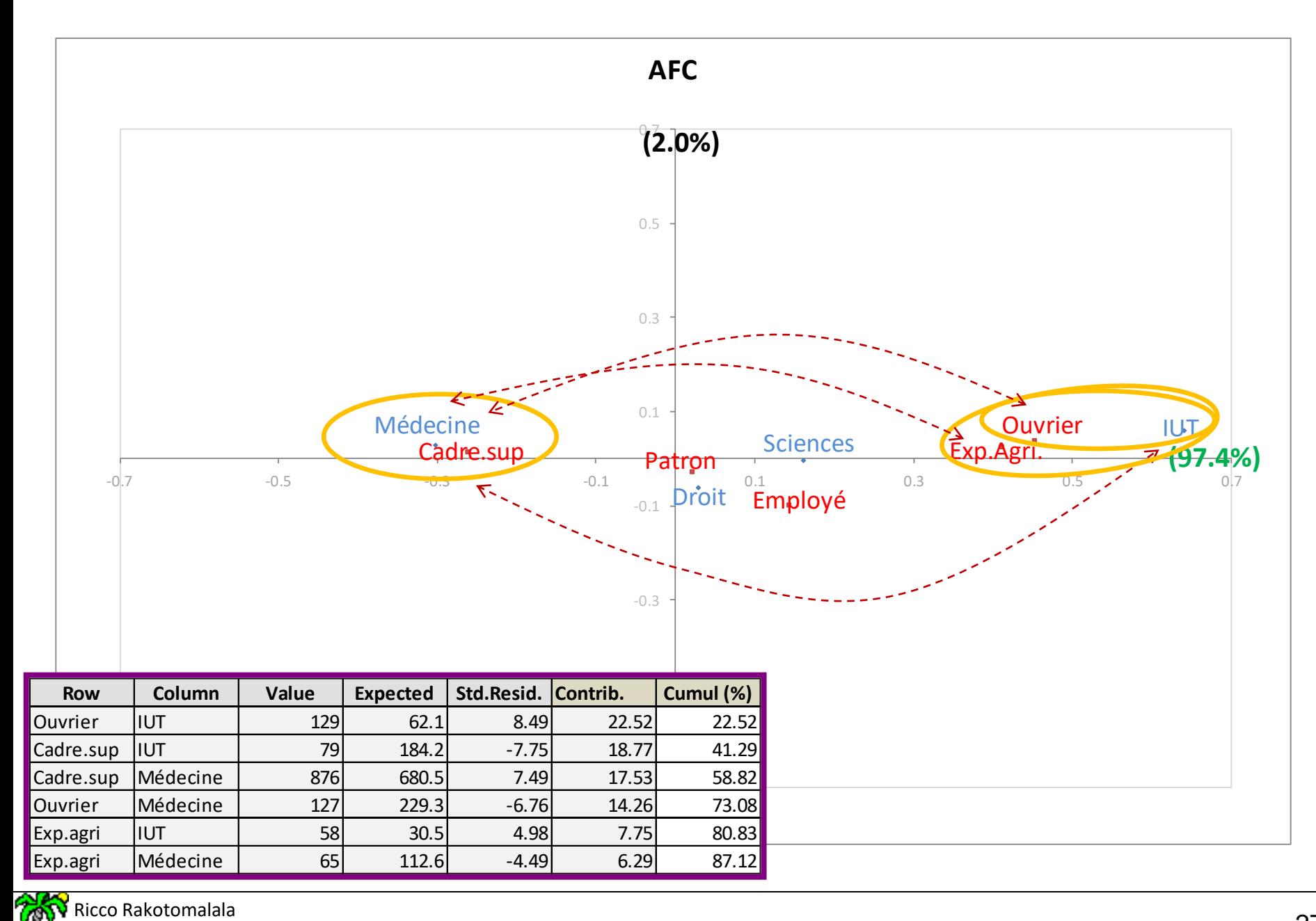

Tutoriels Tanagra - <http://tutoriels-data-mining.blogspot.fr/> 27

#### AFC, analyse des associations – Décomposition du  $\chi^2$

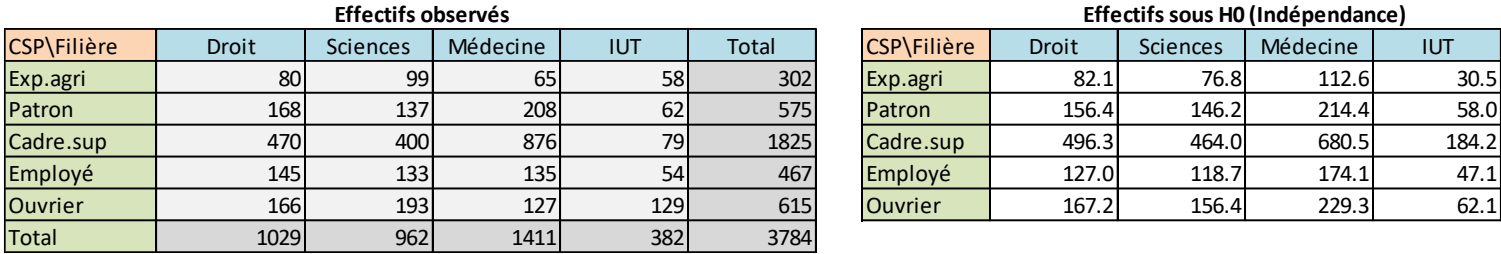

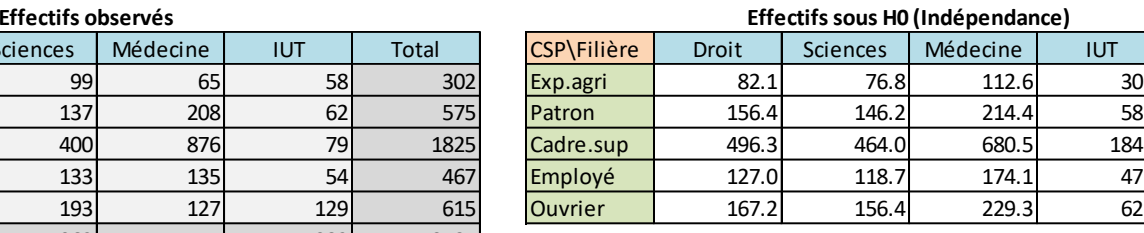

$$
\chi^2_{total}=320.27
$$

#### Vérifier la qualité de restitution de l'information sur le 1<sup>er</sup> axe

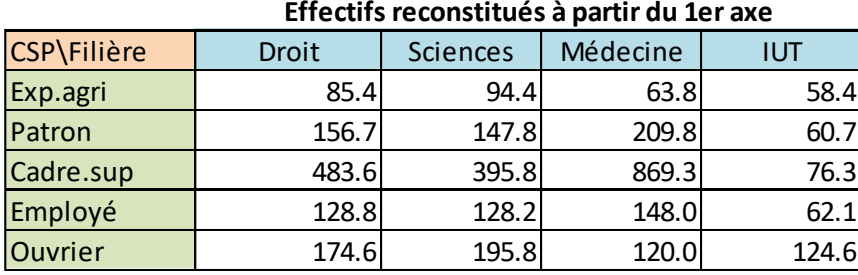

Formule de reconstitution (h premiers axes)

$$
\hat{n}_{kl}^{(h)} = \frac{n_k n_l}{n} \left( 1 + \sum_h \frac{F_{hk} \times G_{hl}}{\sqrt{\lambda_h}} \right)
$$

$$
\chi_1^2 = \sum_k \sum_l \frac{\left(\hat{n}_{kl}^{(1)} - e_{kl}\right)^2}{e_{kl}} = 311.7810
$$

$$
\phi_1^2 = \frac{\chi_1^2}{n} = \lambda_1 = 0.0824
$$
  
F<sub>11</sub> × G<sub>11</sub>

$$
\left| \left( \hat{n}_{kl}^1 - n_{kl}^{} \right) \right|
$$

### $\left(\hat{n}_{kl}^{1} - n_{kl}^{1}\right)$  Quantifier l'information non restituée sur le 1<sup>er</sup> axe<br>Reste - Ecarts au tableau observé

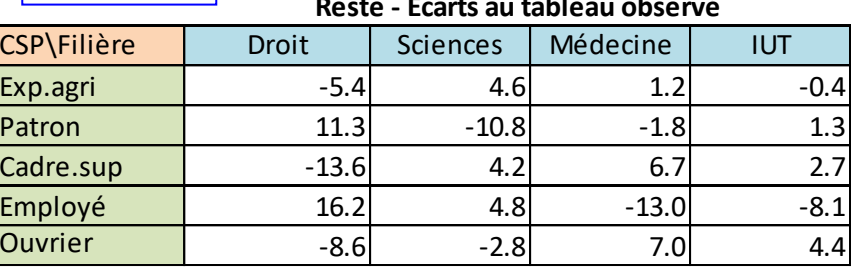

$$
\chi^2_{\text{r\'esidue}l} = \sum_{k} \sum_{l} \frac{\left(\hat{n}_{kl}^{(1)} - n_{kl}\right)^2}{e_{kl}} = 8.4885
$$

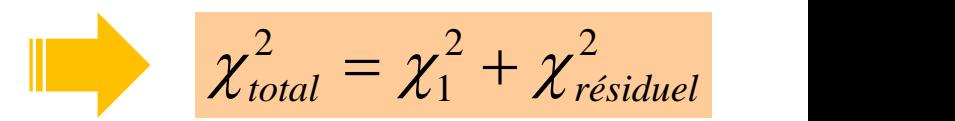

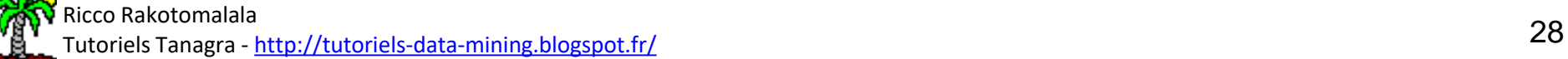

# Analyse factorielle des correspondances Quelques éléments sur les calculs

AFC - Calculs - Décomposition en valeurs singulières de la matrice des résidus standardisés (déflatée)

Soit 
$$
M = \frac{1}{\sqrt{n}}S
$$
 où S est la

 $M = \frac{1}{\sqrt{2}}S$  ou S est la matrice  $\frac{1}{\sqrt{25}} S$  où S est la matrice des résidus standardisés

L'AFC consiste à calculer la décomposition en valeurs singulières de M

$$
M = U \Delta V^{T} \qquad \text{where}
$$

#### A quoi correspond cette

opération ? (On perçoit bien l'analyse croisée ligne/colonne ici)

#### Concrètement ?

 $U$  ( $(x \times K)$ ) contient les K vecteurs singuliers à gauche (modalités lignes). U est orthonormée.

 $\Delta$  (K x L) est une matrice dont les éléments situés sur la diagonale correspondent aux valeurs singulières.

V (L x L) contient les L vecteurs singuliers à droite (modalités colonnes). V est orthonormée.

Une valeur singulière  $\delta_{h}$ est telle que

 $h - \nu h \nu h$ *M*  $V_h = O_h u_h$ <br> *M*  $^T \vec{u}_h = \delta_h \vec{v}_h$  $M \vec{v}_h = \delta_h \vec{u}_h$ 

1. On cherche à produire des vecteurs de projections de manière à ce que la dispersion des modalités lignes (colonnes) soit la plus grande possible sur l'axe. 2. La dispersion doit être la même pour les modalités lignes et les modalités colonnes.

3. Les facteurs sont orthogonaux deux à deux.

 $\lambda_h = \delta_h^2$ 

L'inertie expliquée par l'axe (la valeur propre associée à l'axe) = carré de la valeur singulière  $\lambda_h \leq 1$  (cf. Lebart et al., pages 85 et 86)

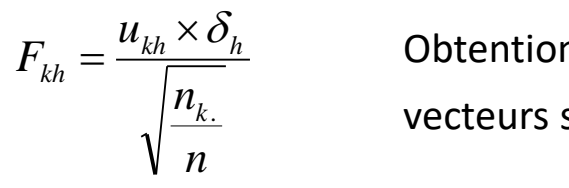

 $n_{k}$  **vecteurs singuliers à gauche.** Obtention des coordonnées des modalités lignes à partir des

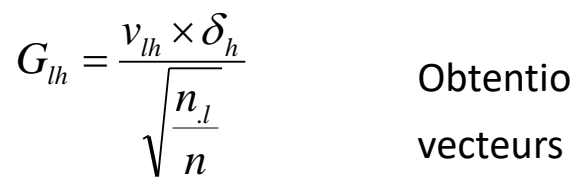

 $\overline{n}$  **vecteurs singuliers à droite.** *n*, Obtention des coordonnées des modalités colonnes à partir des

#### AFC - Calculs - Décomposition en valeurs singulières – Calculs détaillés sous R

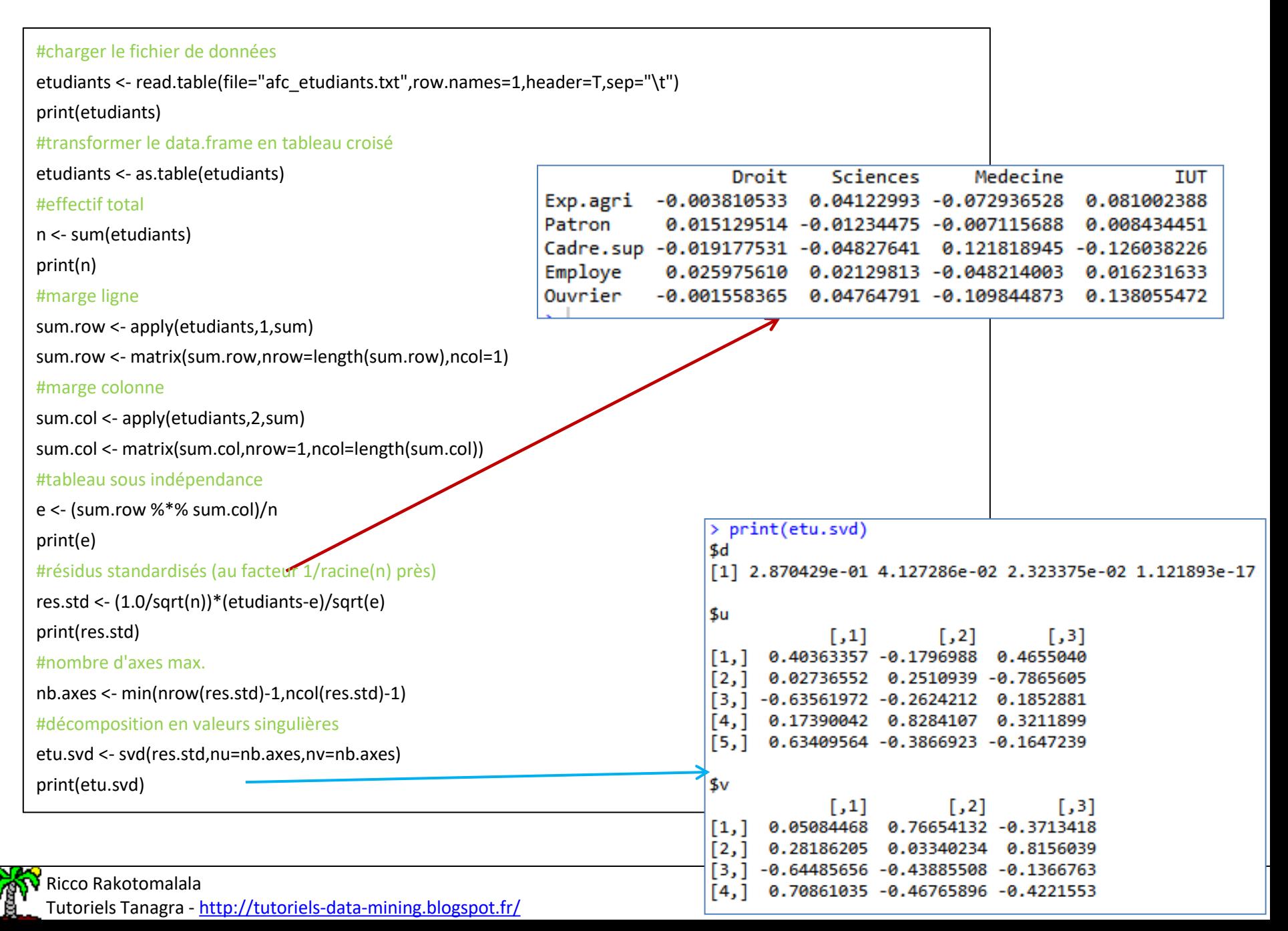

#### AFC - Calculs - Décomposition en valeurs singulières – Calculs détaillés sous R (suite)

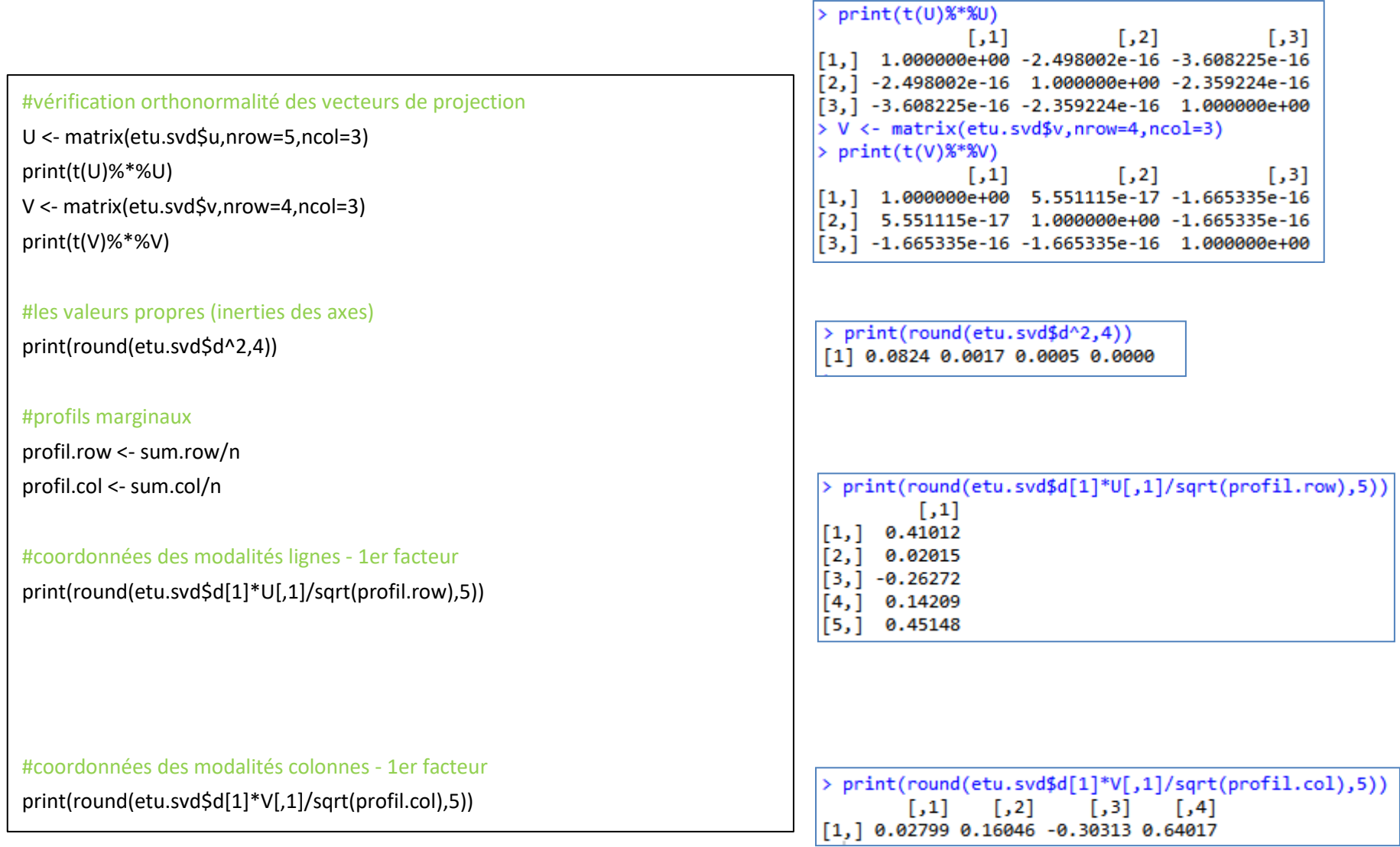

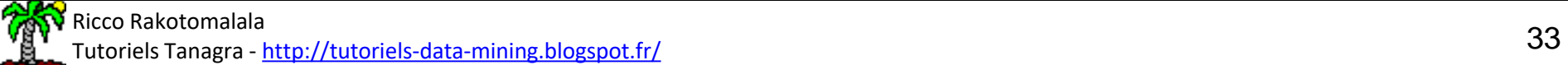

# Analyse factorielle des correspondances

# Pratique de PAFC

#### AFC – Choisir le nombre d'axes

1. Nombre d'axes maximum que l'on peut produire

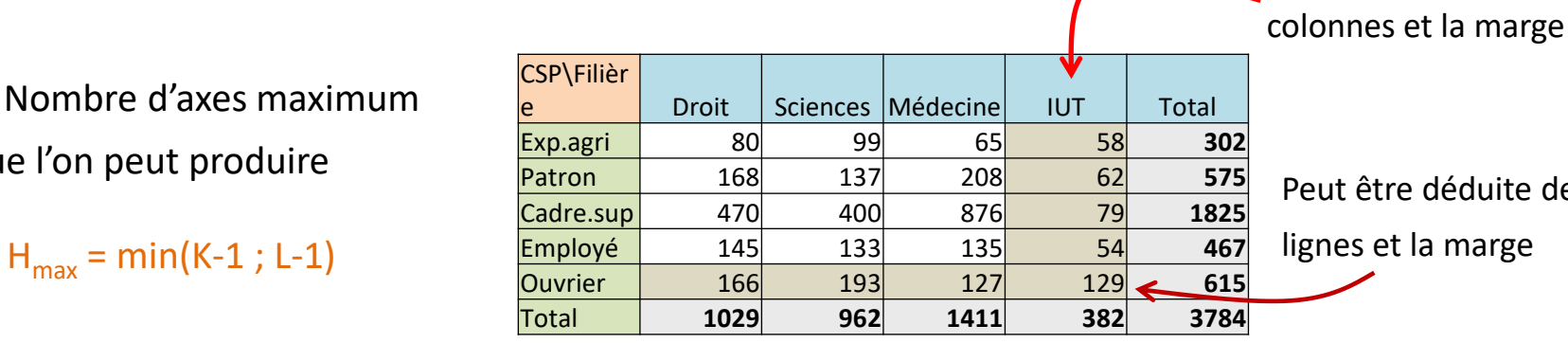

être déduite des (K-1)

Peut être déduite des (L-1)

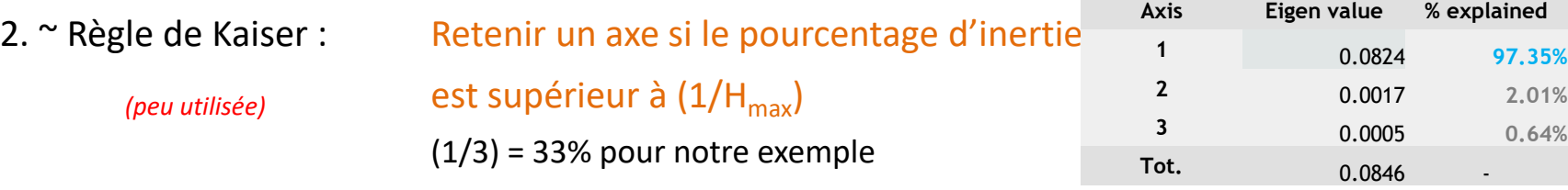

3. Scree plot : Graphique des éboulis et règle du coude

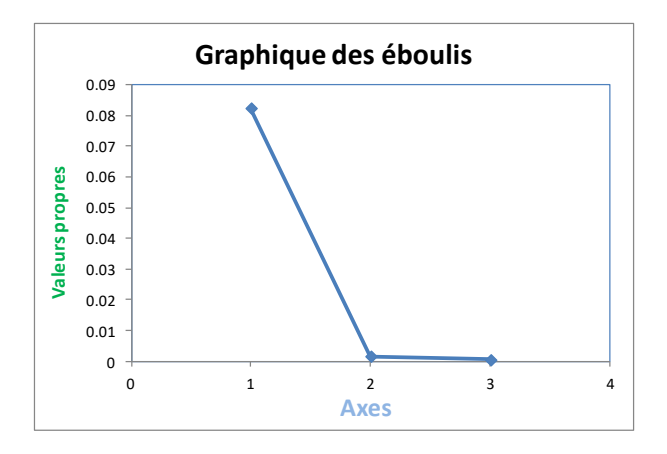

4. Pragmatique : au moins 2 axes pour obtenir une représentation graphique

#### AFC – Coordonnées factorielles et contributions aux axes

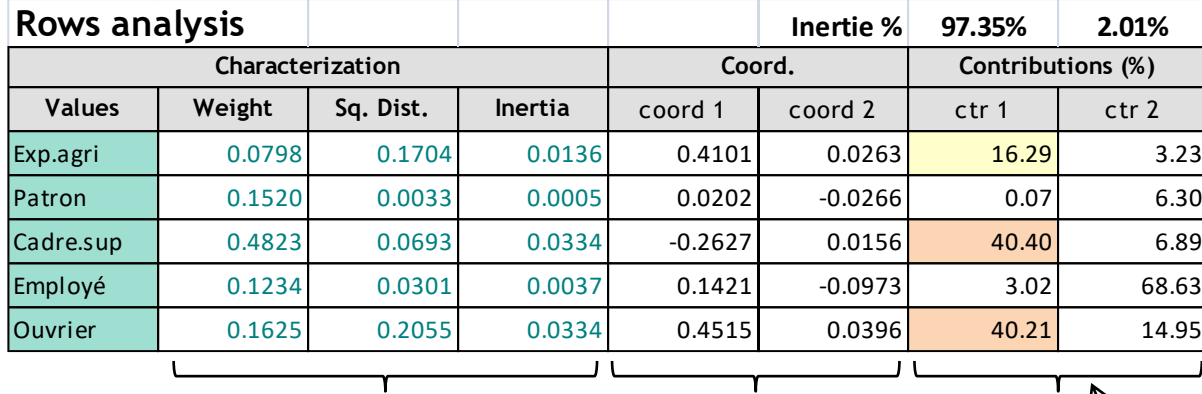

$$
CTR_h(k) = \frac{\frac{n_{k.}}{n} d_h^2(k)}{\sum_{k=1}^{K} \frac{n_{k.}}{n} d_h^2(k)} = \frac{\frac{n_{k.}}{n} d_h^2(k)}{\lambda_h}
$$

Contribution : influence relative de la modalité dans la définition de l'axe factoriel. Part d'inertie de la modalité dans

l'inertie totale de l'axe.

Somme**<sup>k</sup>** [CTR<sup>h</sup> (k)] = 100%.

Informations sur les modalités : importants

pour relativiser les résultats de l'AFC

Positionnement dans le plan factoriel

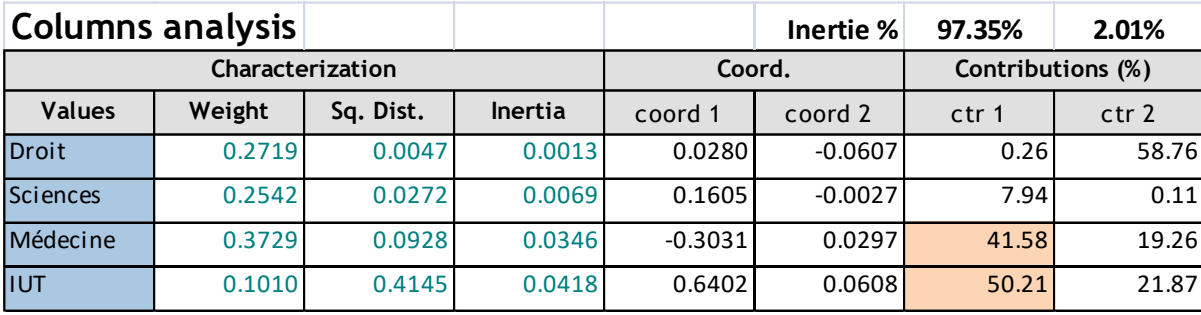

#### AFC – Coordonnées factorielles et qualité de représentation

#### Modalités lignes

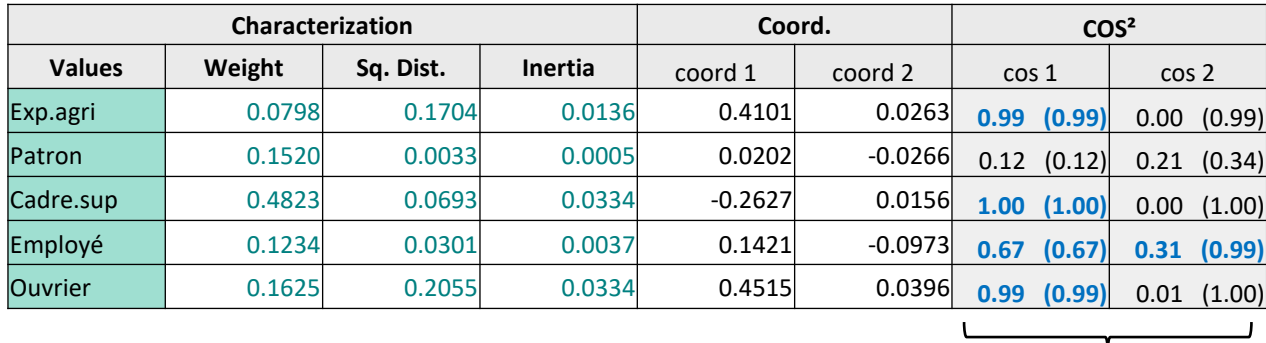

$$
COSh2(k) = \frac{\frac{n_{k}}{n_{k}}d_{h}^{2}(k)}{\frac{n_{k}}{n}d^{2}(k)} = \frac{d_{h}^{2}(k)}{d^{2}(k)}
$$

Qualité : information de la modalité reproduite par l'axe.

Inertie de la modalité sur l'axe divisée par l'inertie totale de la modalité. Somme**<sup>h</sup>** [COS²<sup>h</sup> (k)] = 100%.

#### Modalités colonnes

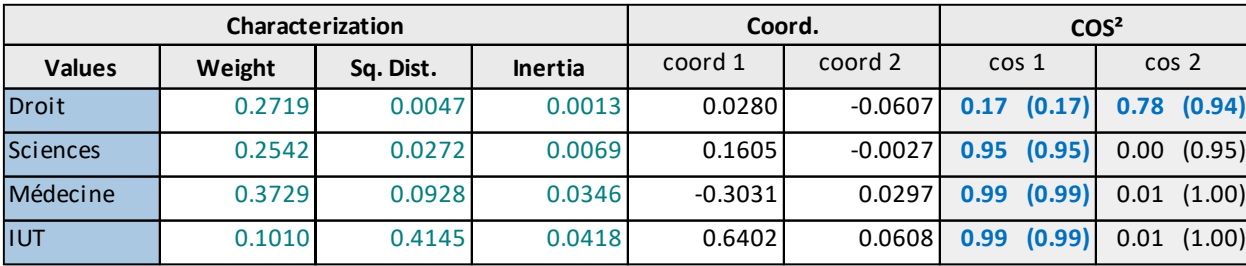

Attention : compte tenu des CTR et COS<sup>2</sup>, on serait tenté de penser qu'il y a quelque chose entre

« Employé » et « Droit » sur le 2nd axe.

→ NON, car l'inertie associée à l'axe factoriel est très faible (2.01%)

 $\rightarrow$  Cela sera confirmé par le tableau des contributions au KHI-2

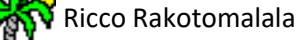

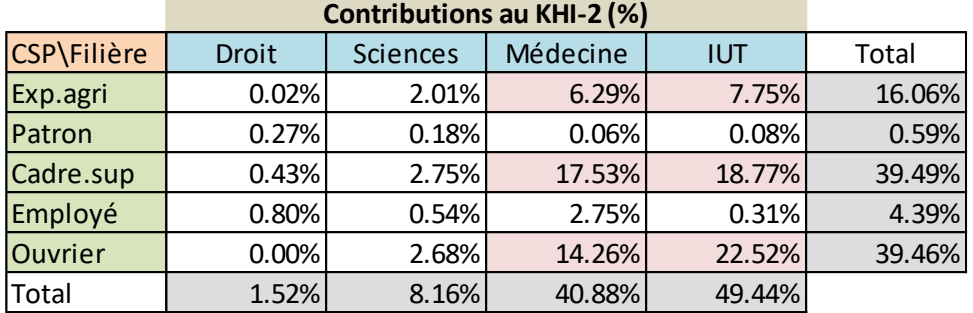

A lire toujours pour confirmer les informations fournies par l'AFC !!!

Présentée sous une forme linéaire (et triée) dans Tanagra pour une meilleure lecture

[Seules les contributions supérieures à la moyenne sont affichées c.-à-d. Contrib % > 100 / (K x L) ]

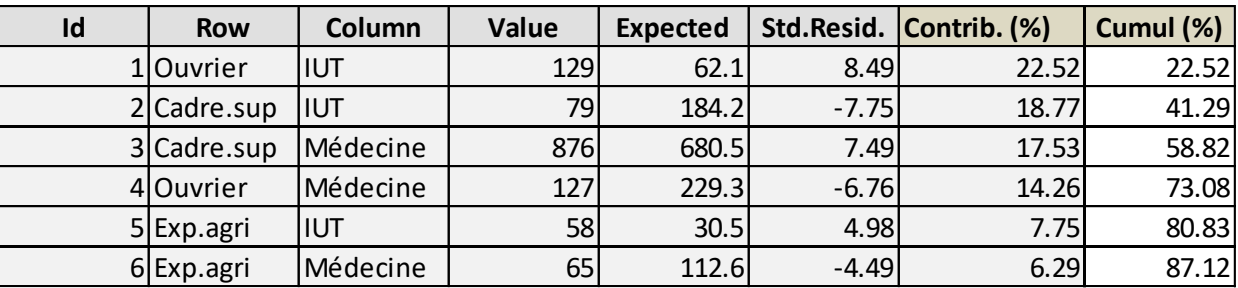

#### **CHI-2 contributions**

Il n'y a rien entre « Employé » et « Droit » !!!

AFC – Représentation graphique – L'atout maître de l'analyse factorielle

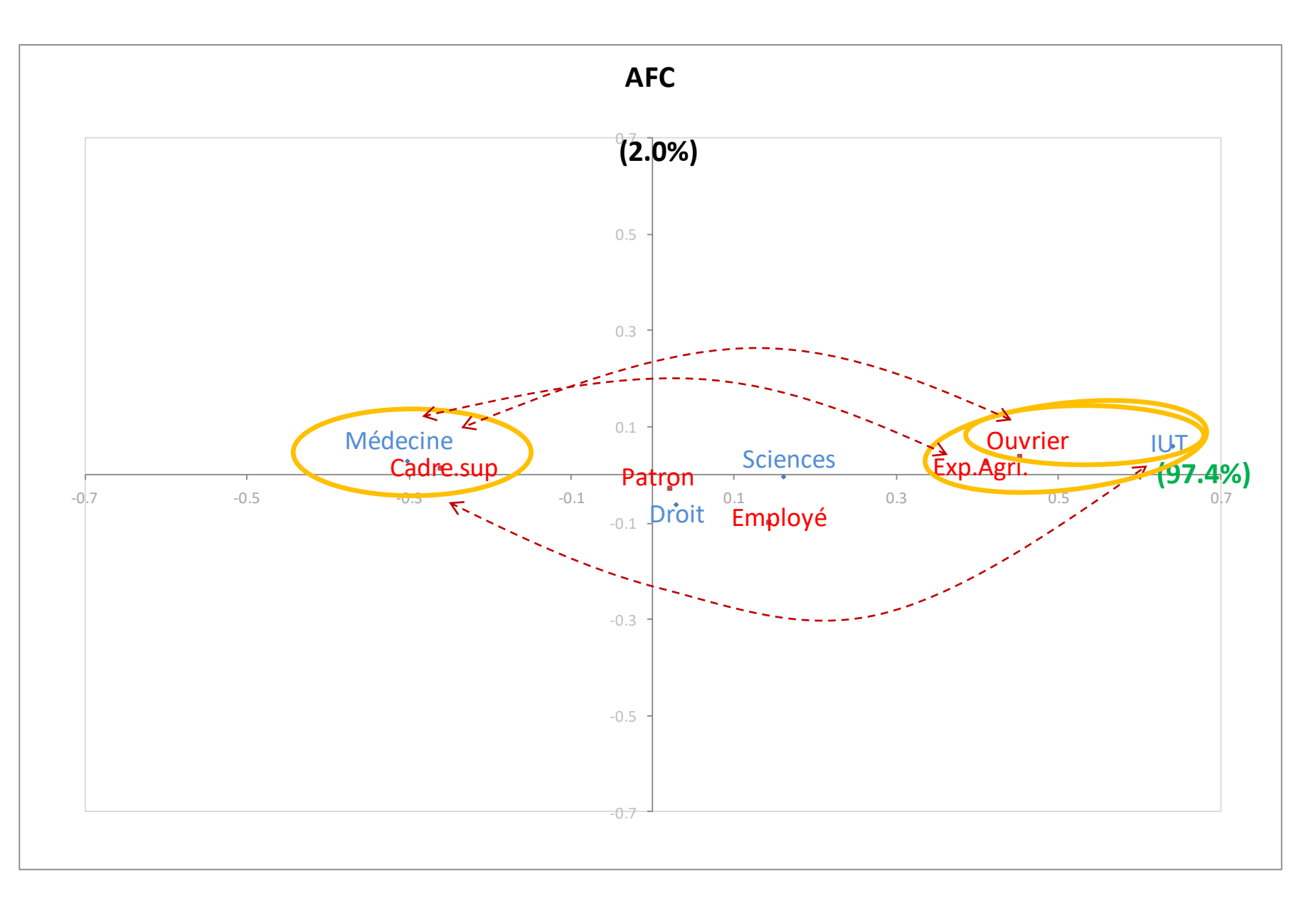

#### AFC – Projection des lignes (colonnes) supplémentaires – Détails des calculs

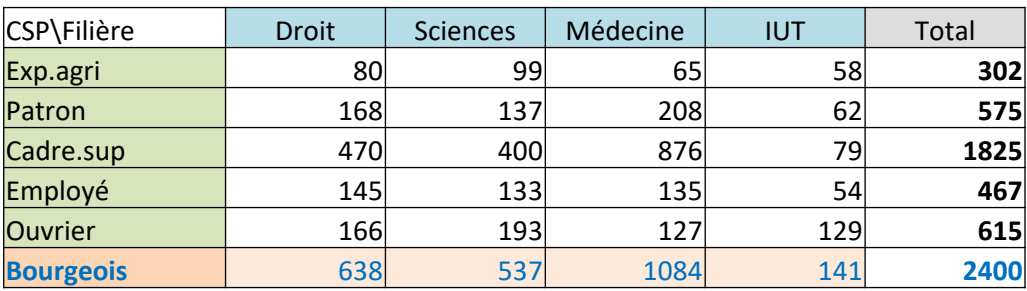

Ligne supplémentaire : les enfants de « Bourgeois »

#### Passage aux profils lignes

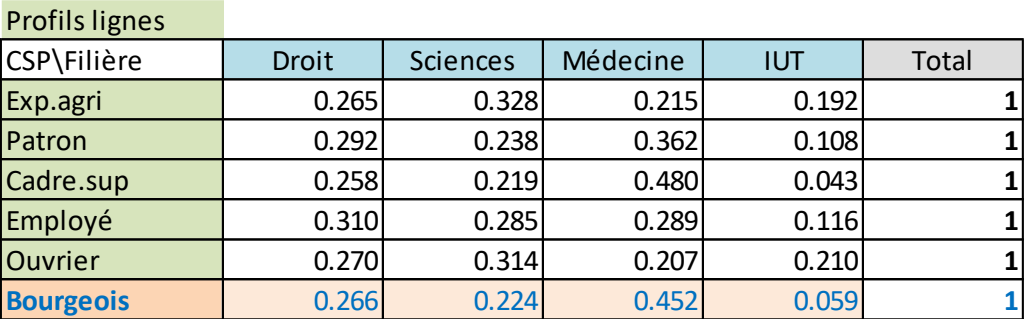

Coordonnées des « Filières » sur le

 $1<sup>er</sup>$  axe , avec  $\lambda_1$ =0.0824

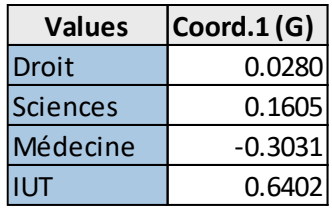

Positionnement de « bourgeois » sur le premier axe à partir de la relation

$$
F_{k1} = \frac{1}{\sqrt{\lambda_1}} \sum_{l=1}^{L} \frac{n_{kl}}{n_{k.}} \times G_{l1} = \frac{1}{\sqrt{0.0824}} (0.266 \times 0.0280 + \dots + 0.059 \times 0.6402) = -0.1950
$$

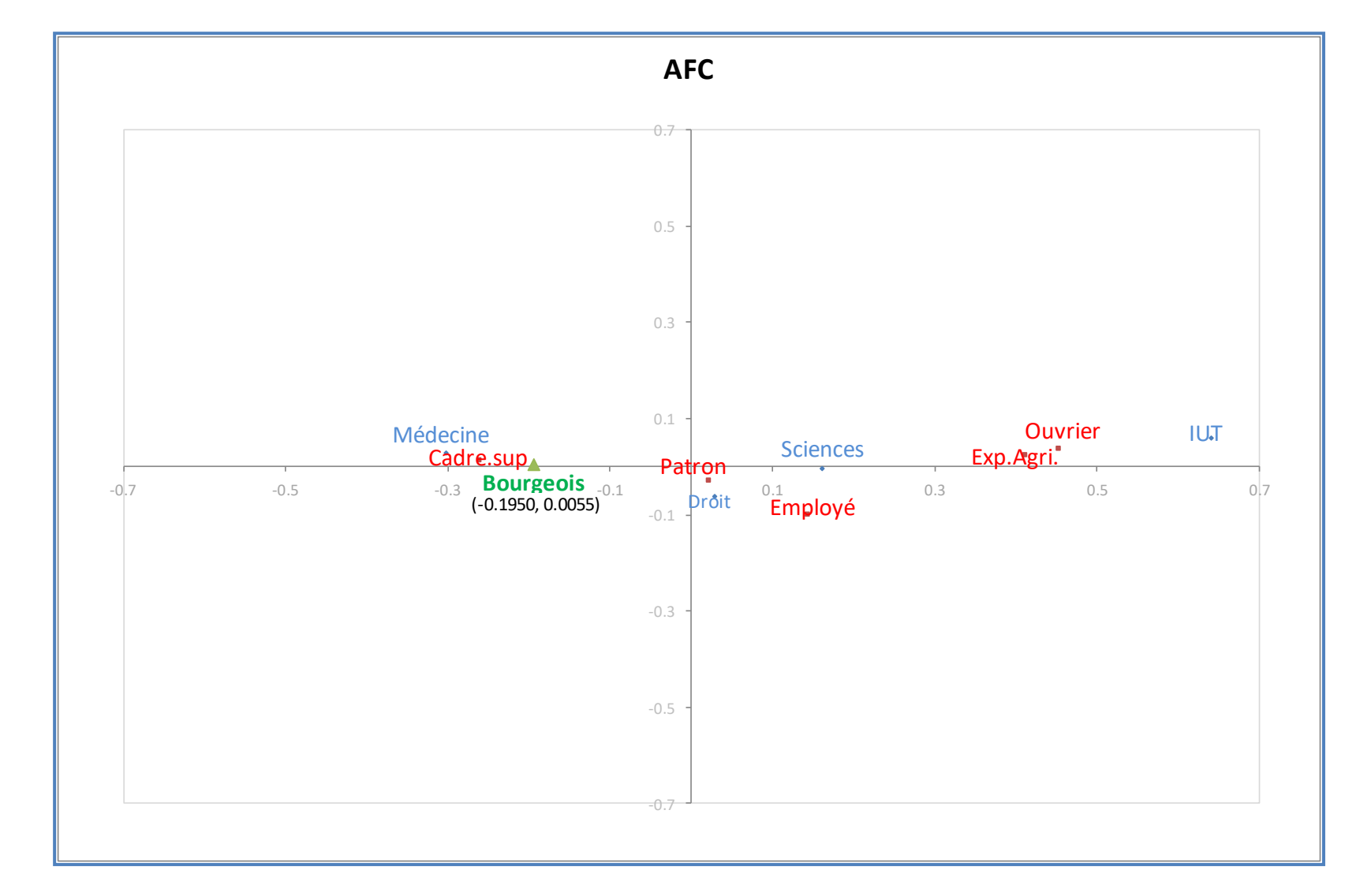

#### AFC – Projection des lignes (colonnes) supplémentaires – Représentation graphique

Le profil des enfants de « Bourgeois » se rapproche de celui des enfants de « Cadre

sup. » et, comme eux, ils sont attirés par la « Médecine ».

#### AFC – Projection des lignes (colonnes) supplémentaires – Fonctions scores

Certains logiciels (ex. Tanagra) fournissent les coefficients des fonctions scores qui s'appliquent directement aux profils

$$
F_{kh} = \sum_{l=1}^{L} \frac{n_{kl}}{n_k} \times a_{lh}
$$
 Où  $a_{lh} = \frac{G_{lh}}{\sqrt{\lambda_h}}$ 

### Fonctions scores fournis par les logiciels

Factor score coefficients for supplementary row

From column values (relative frequency)

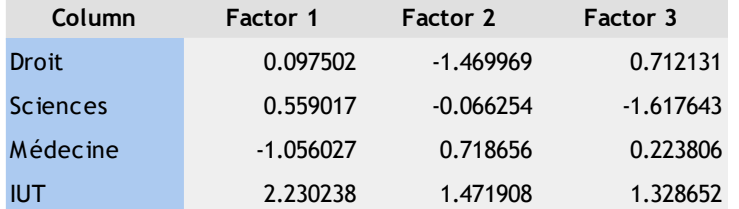

Profil à positionner (« Bourgeois » =  $6<sup>eme</sup>$  modalité)

|                  | Droit | Sciences | Médecine |  |
|------------------|-------|----------|----------|--|
| <b>Bourgeois</b> | 0.266 | 0.224    | 0.452    |  |

 $F_{61}$  = 0.266 x 0.097502 + ... + 0.059 x 2.230238 = -0.1950  $F_{62}$  = 0.266 x (-1.469969) + ... + 0.059 x 1.471908 = 0.0055  $F_{63}$  = 0.266 x 0.712131 + ... + 0.059 x 1.328652 = 0.0065

Remarque : On peut calculer la qualité de représentation (QLT = COS<sup>2</sup>) sur les H premiers axes en faisant le rapport entre le rapport entre la somme du carré des distances à l'origine sur chaque axe et le carré de la distance par rapport au profil moyen (*le profil moyen du tableau originel, sans les lignes supplémentaires*)

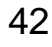

#### Quelques commentaires sur l'AFC

- 1. L'AFC est destinée à l'analyse des grands tableaux croisés
- 2. C'est une méthode descriptive

- 3. L'AFC s'applique au-delà des tableaux de contingence
- 4. Il faut que ce soit un tableau croisé de valeurs positives
- 5. Et que les notions de marges et de profils soient applicables

- 6. L'AFC s'intéresse aux structures des relations lignes/colonnes
- 7. Il peut fournir des résultats même si le  $\chi^2$  n'est pas significatif

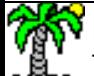

# Analyse factorielle des correspondances

# Un exemple réaliste

#### Association « Médias » - « Professions » - Lebart & al.-Tab 1.3-10 – page 104

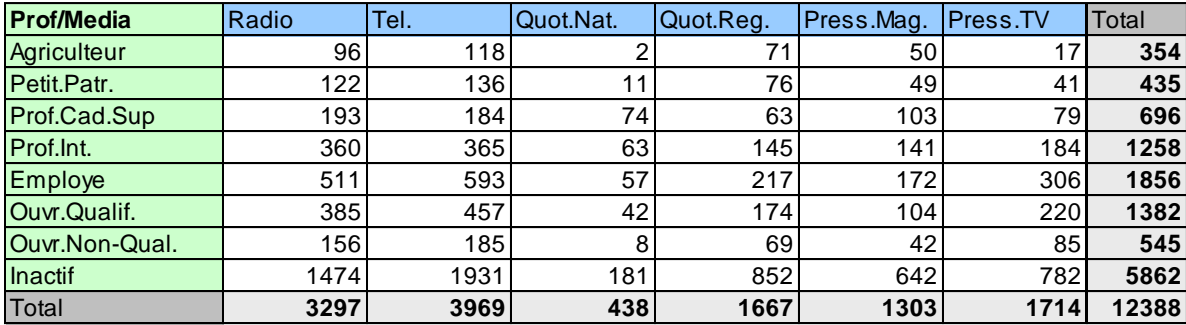

#### Vont jouer un rôle (trop ?) important

#### **Profils lignes**

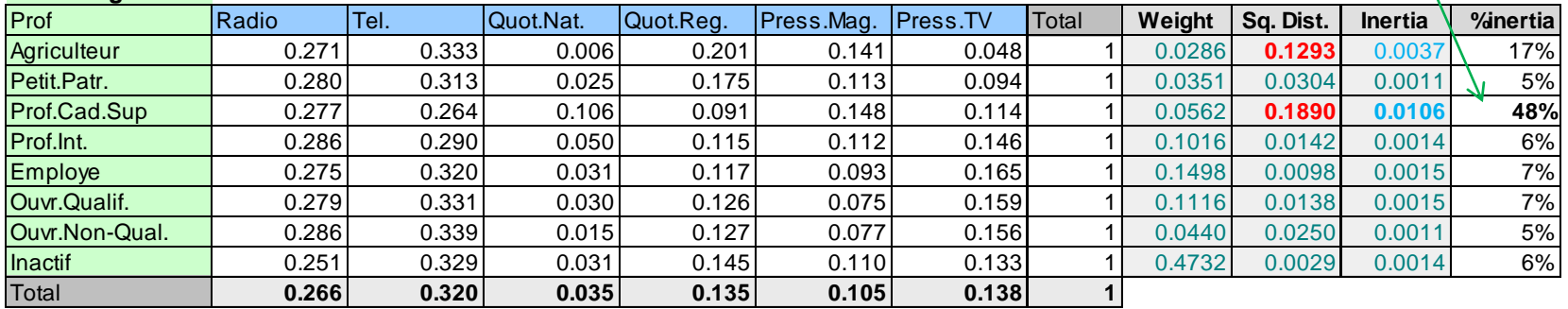

#### **Profils colonnes**

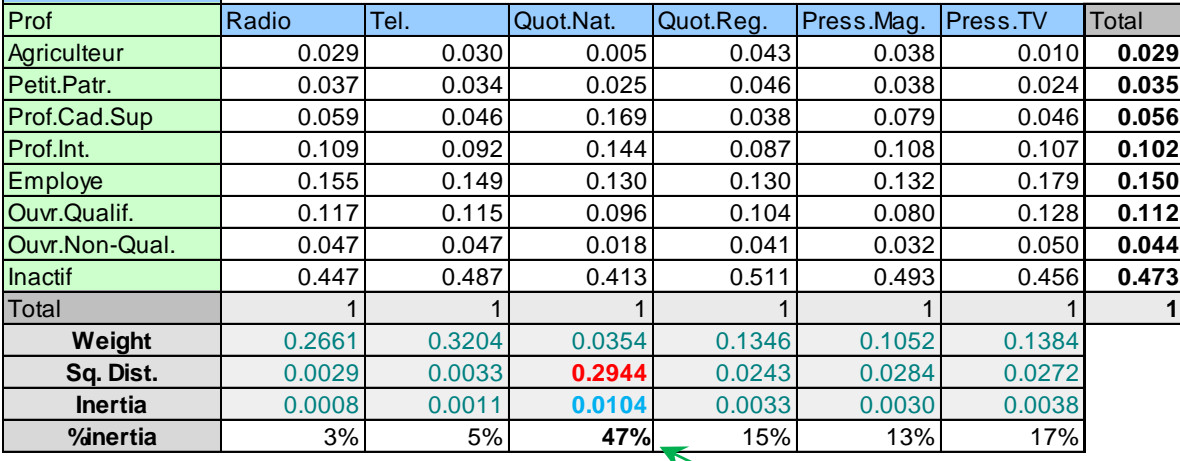

Ricco Rakotomalala<br>Tutoriels Tanagra - <u><http://tutoriels-data-mining.blogspot.fr/></u> rôle (trop ?) important

#### Association « Médias » - « Professions » - Valeurs propres – Coordonnées factorielles

#### **Eigen values**

**Matrix trace = 0.0223 SQRT(Matrix trace) = 0.1493**

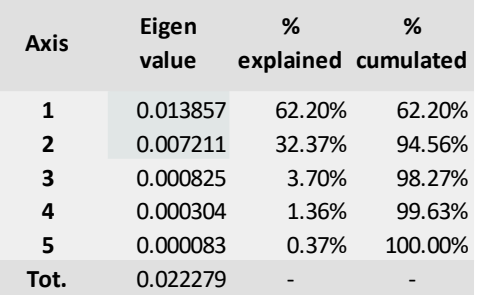

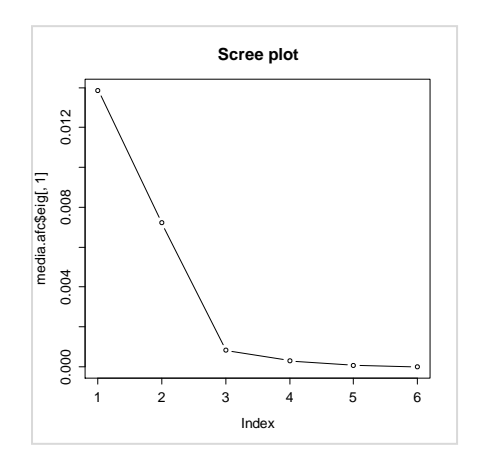

#### 2 facteurs suffisent amplement

#### **Rows analysis**

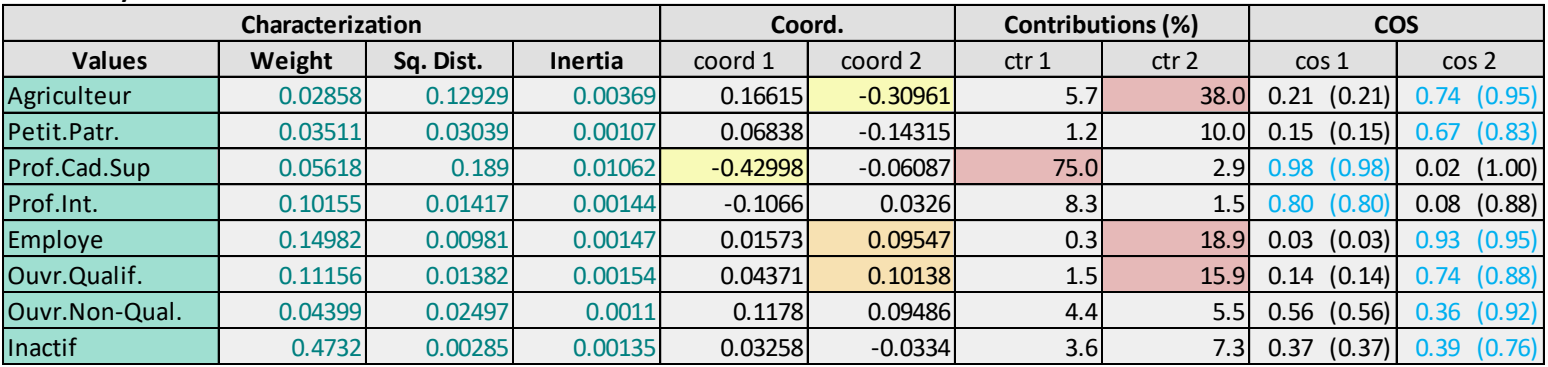

#### **Columns analysis**

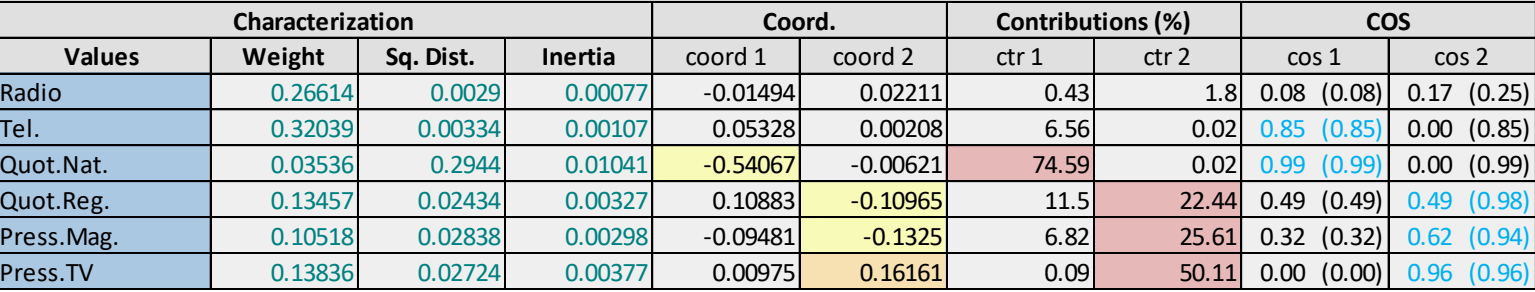

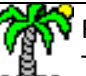

#### Ricco Rakotomalala

Tutoriels Tanagra - <http://tutoriels-data-mining.blogspot.fr/> 46

#### Association « Médias » - « Professions » - Graphique et contributions au KHI-2

#### **CHI-2 contributions**

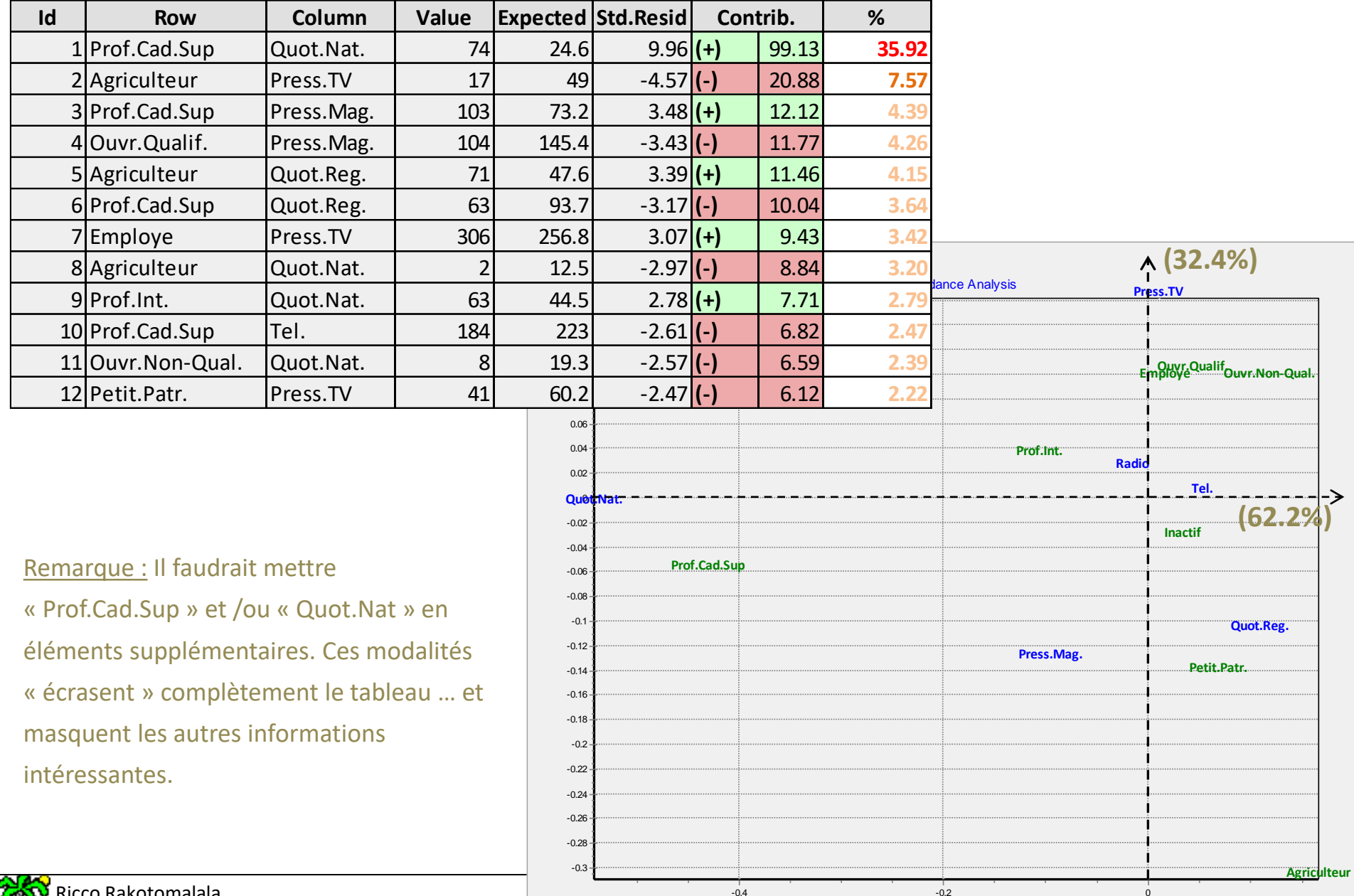

Ricco Rakotomalala Tutoriels Tanagra - <http://tutoriels-data-mining.blogspot.fr/> 47

## Analyse factorielle des correspondances Quelques formes caractéristiques (Lebart et al., page 98 ; Tenenhaus, pages 241 à 248)

Deux blocs distincts dans le tableau (après réorganisation)

 $\rightarrow$  peut être intéressant de réaliser deux analyses distinctes

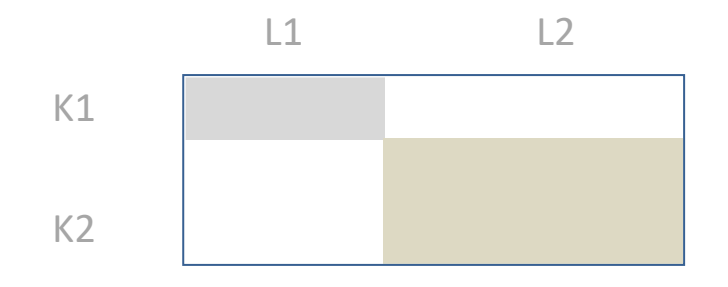

#### Des blocs distincts dans le tableau (après réorganisation)

 $\rightarrow$  peut être intéressant de réaliser des analyses distinctes

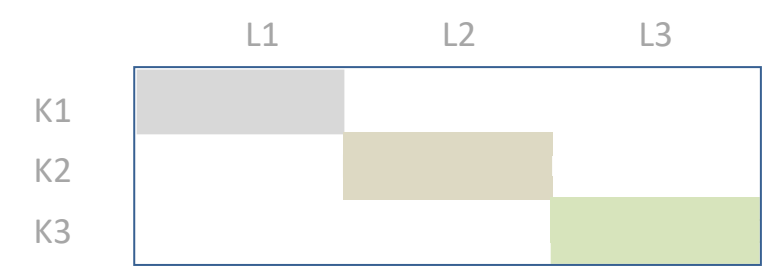

Diagonale chargée (après réorganisation)

→ Souvent le cas lorsqu'il y a un ordonnancement sousjacent aux modalités

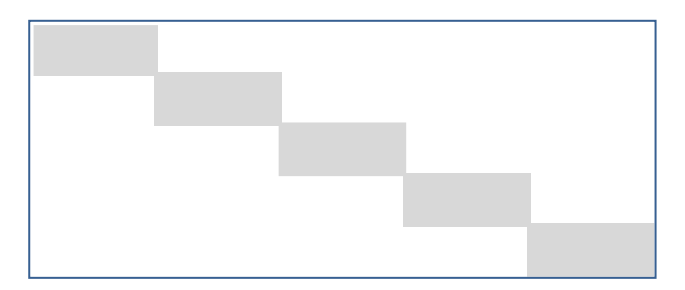

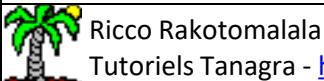

nicco nakotomalala<br>Tutoriels Tanagra - <u><http://tutoriels-data-mining.blogspot.fr/></u> 49

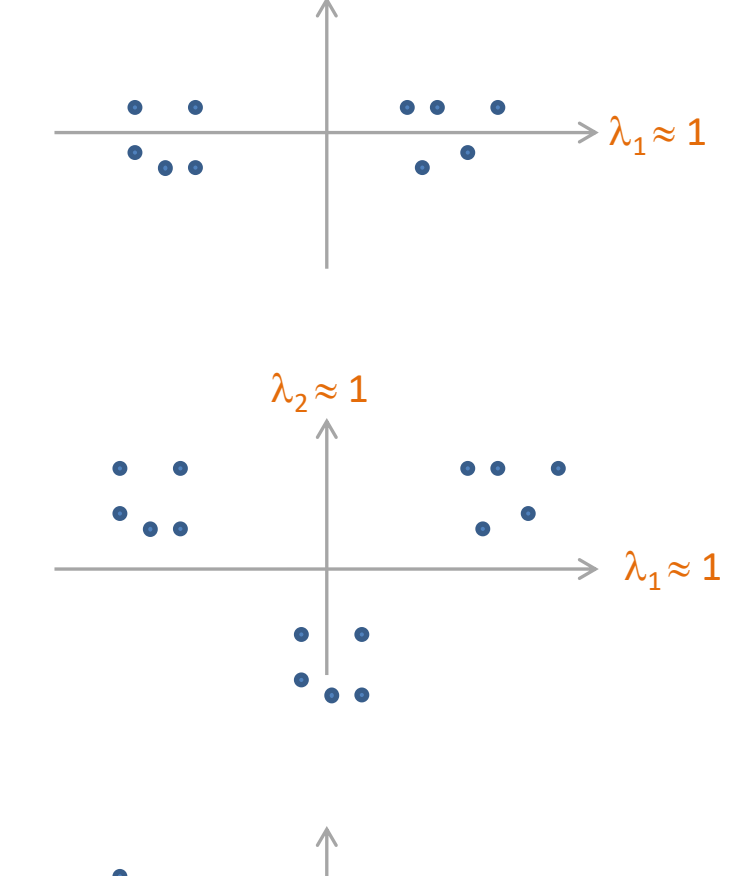

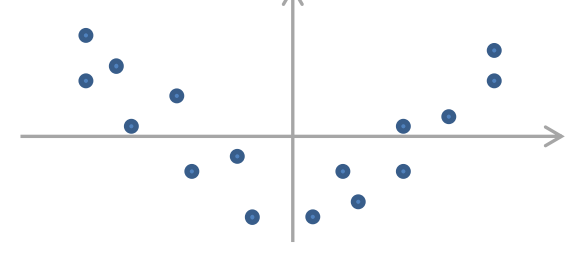

« Effet Guttman » : redondance de l'information Relation non linéaire entre les facteurs

# Logiciels

#### SPAD – La « Rolls-Royce » de l'analyse de données « à la française »

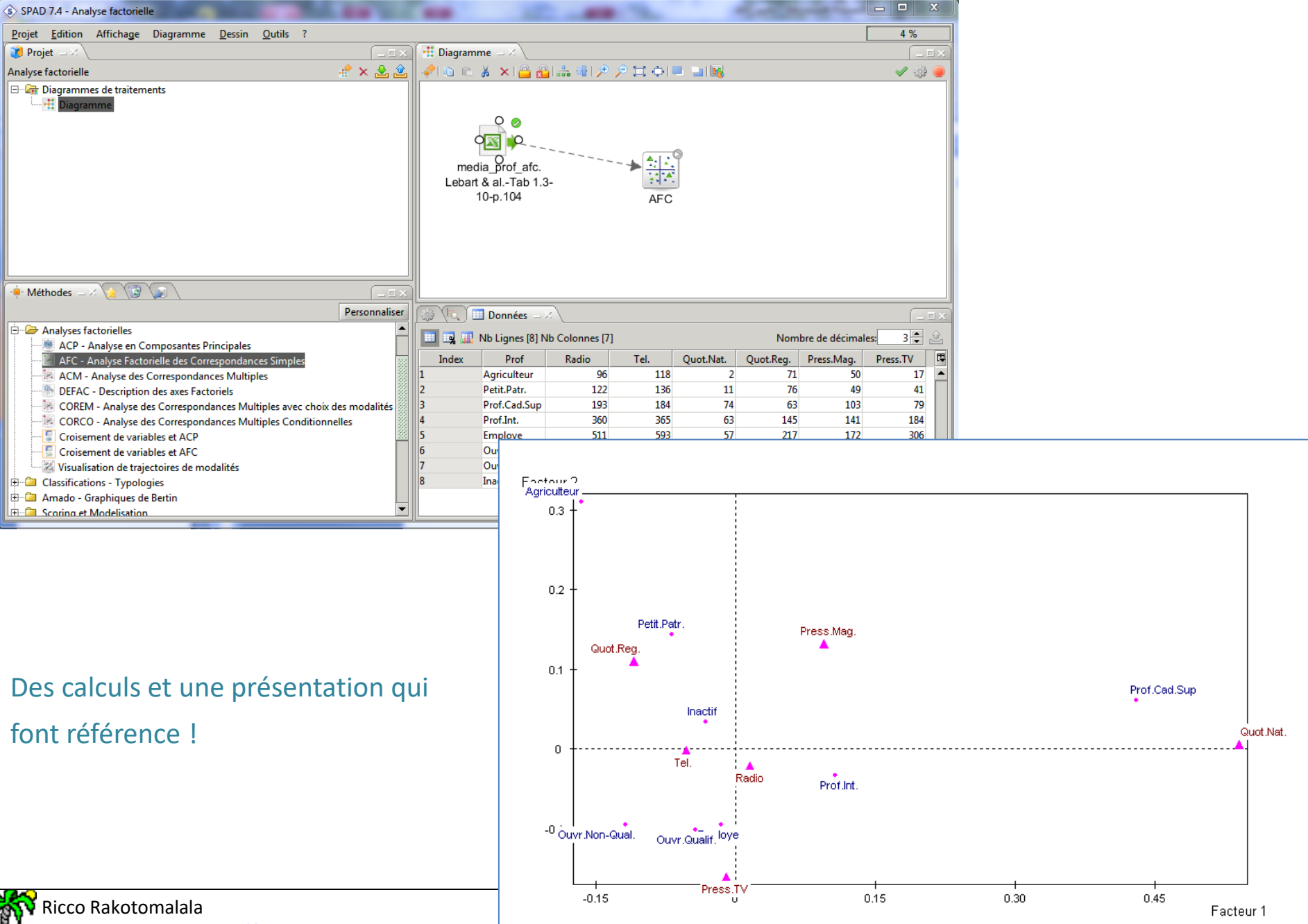

Tutoriels Tanagra - http://tutoriels-data-mining.blogspot.Tr/

#### **SAS - La PROC CORRESP**

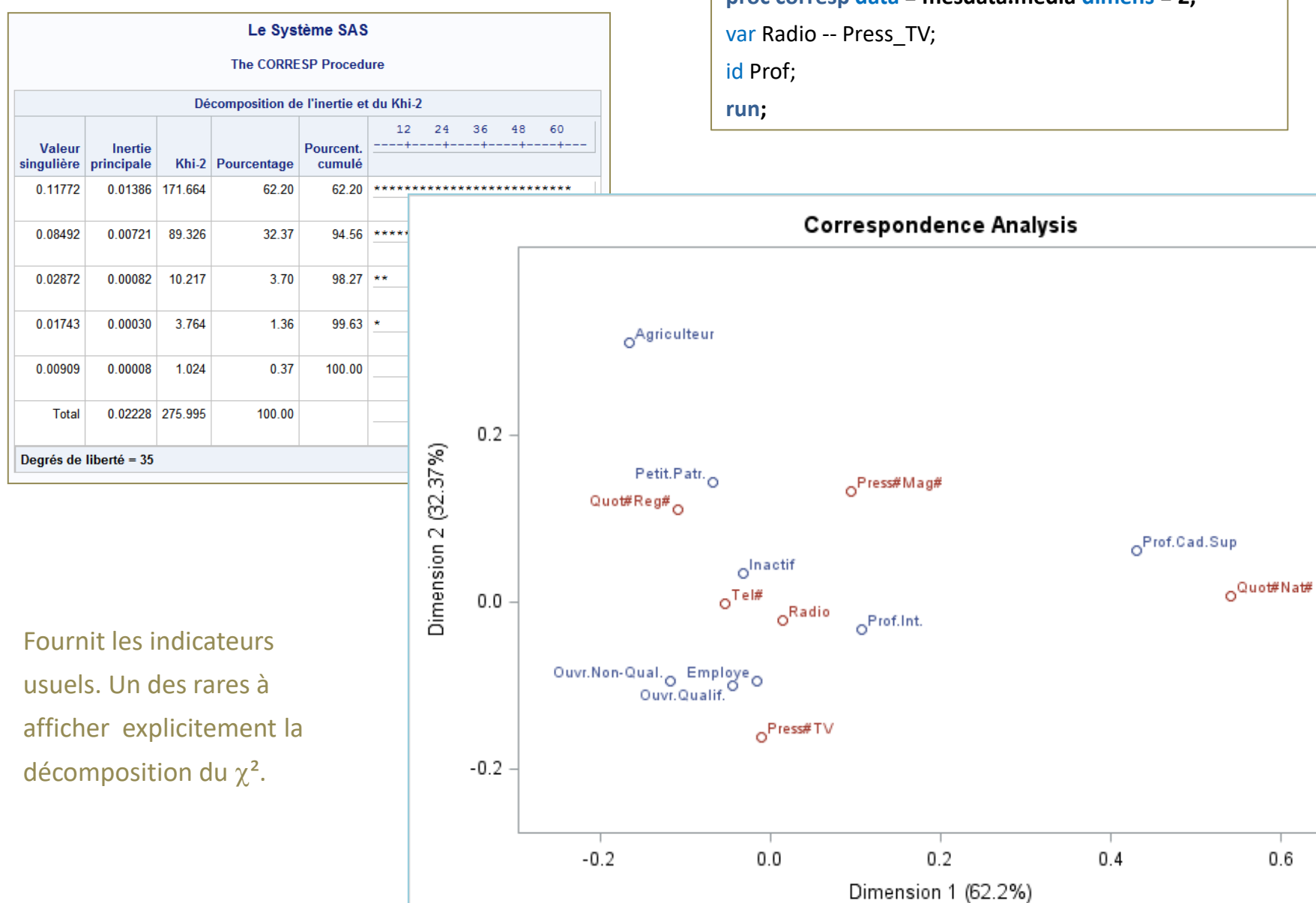

#### 52

 $0.6$ 

proc corresp data = mesdata.media dimens = 2;

#### 同  $\mathbf{x}$ TANAGRA 1.4.48 - [Correspondence Analysis 1] File Diagram Component Window Help  $F$   $x$ □ □ ■ ■ Analysis Report Chart □ Dataset (tanF132.txt) Matrix trace = 0.0223 SQRT(Matrix trace) = 0.1493 **Define status 1** Axis Eigen value % explained Histogram % cumulated Correspondence Analysis 1 0.013857 62.20% 62.20% 32.37%  $\overline{2}$ 0.007211 94.56%  $\overline{\mathbf{3}}$ 0.000825 3.70% 98.27% 1.36% 99.63%  $\overline{4}$ 0.000304 0.37% 5 0.000083 100.00% Tot. 0.022279 **Rows analysis**

#### Characterization Coord. Contributions (%) COS<sup>2</sup> Values Weight Sq. Dist.  $cos<sup>2</sup> 1$ **Inertia** coord 1 coord 2 ctr 1 ctr 2  $cos<sup>2</sup> 2$ Prof.Cad.Sup 0.05618 0.18900 0.01062  $-0.42998$  $-0.06087$ 74.96 2.89 0.98  $(0.98)$  $0.02$   $(1.00)$ Agriculteur 0.02858 0.12929 0.00369 0.16615  $-0.30961$ 5.69 37.99  $0.21$  $(0.21)$  $0.74(0.95)$ Employe 0.14982 0.00981 0.00147 0.01573 0.09547  $0.27$ 18.94  $0.03$   $(0.03)$  $0.93$   $(0.95)$ Ouvr.Qualif. 0.11156 0.01382 0.00154 0.04371 0.10138 1.54 15.90  $0.14$  $(0.14)$  $0.74$   $(0.88)$ Petit.Patr. 0.03511 0.03039 0.00107 0.06838  $-0.14315$ 1.18 9.98  $0.15$   $(0.15)$  $0.67$   $(0.83)$ Inactif  $-0.03340$ 3.63 0.47320 0.00285 0.00135 0.03258 7.32 0.37  $(0.37)$  $0.39$   $(0.76)$ Ouvr.Non-Qual. 0.04399 0.02497 0.00110 0.11780 0.09486 4.41 5.49 0.56  $(0.56)$  $0.36$   $(0.92)$ Prof.Int 0.10155 0.01417  $-0.10660$ 0.03260 8.33 1.50 0.80 (0.80) 0.08 (0.88) 0.00144

#### **Columns analysis**

PLS

Association

**Bootstrap Eigenvalues** 

Ricco Rakotomalala

**Factorial analysis** 

Scoring

Data visualization

Regression

Spv learning assessment

**M**<br>AFDM

 $\leftarrow$ 

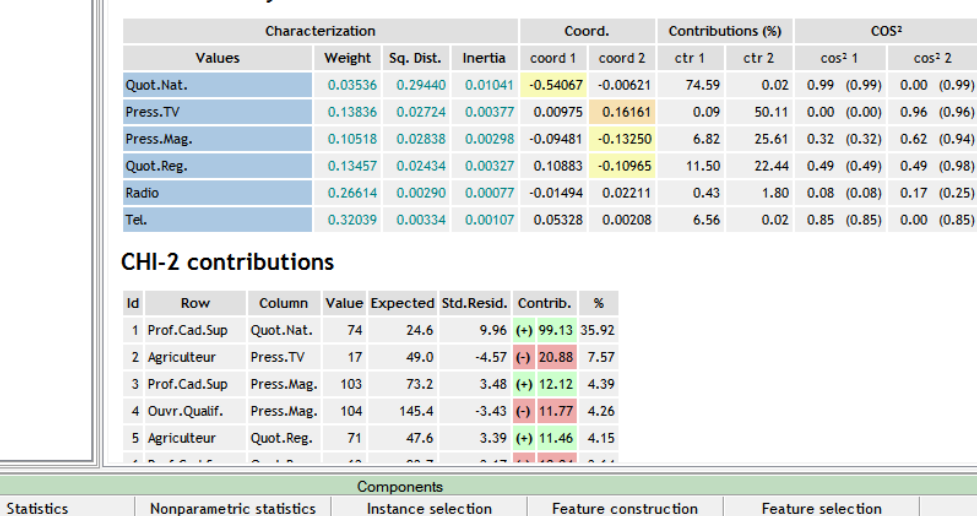

Spv learning

Correspondence Analysis

Meta-spv learning

Discriminant Co

Clustering

Canonical Discriminant Analysis

### Tanagra – Axé sur la facilité d'utilisation

Tri des modalités les plus contributives pour chaque axe. Utilisation de codes couleurs pour une meilleure identification des similitudes et différences.

Exclusivité : tableau des contributions au  $\chi^2$  avec les résidus standardisés.

Tutoriels Tanagra - https://tutoriels.com/initials-data-mining.blogspot.fr/  $53$ 

R – Plusieurs packages de très grande facture : « ade4 », « ca », « FactoMineR »,…

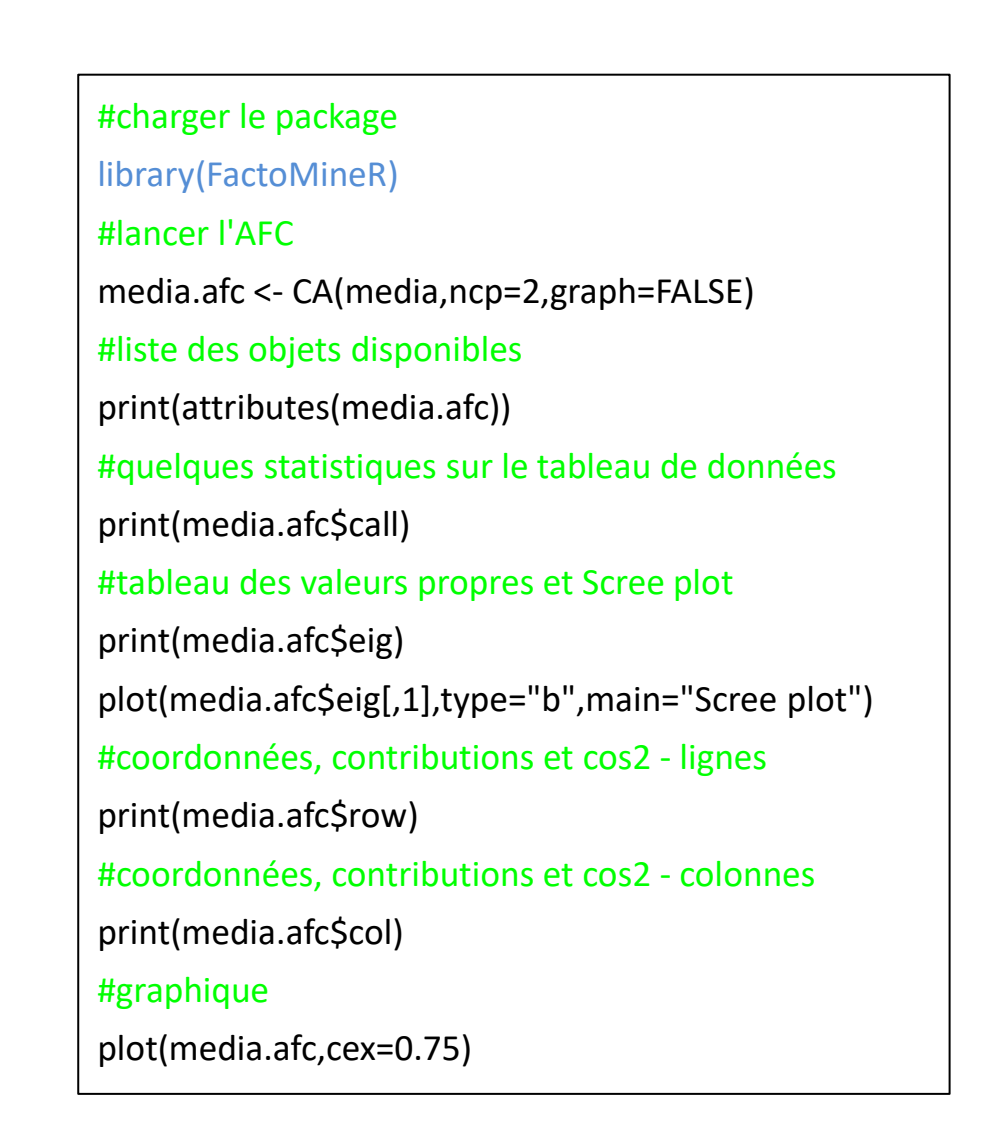

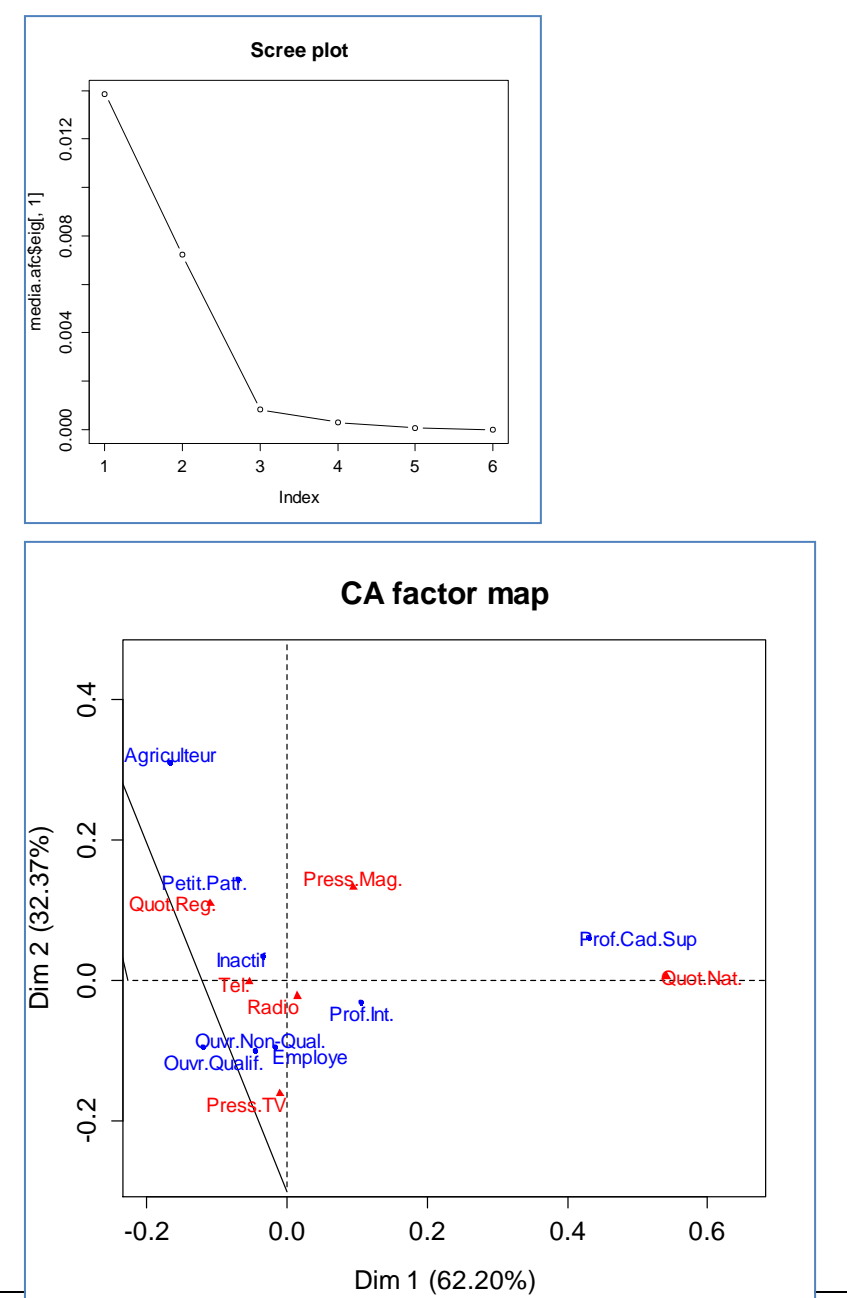

## Bibliographie

#### Profusion de supports sur le web

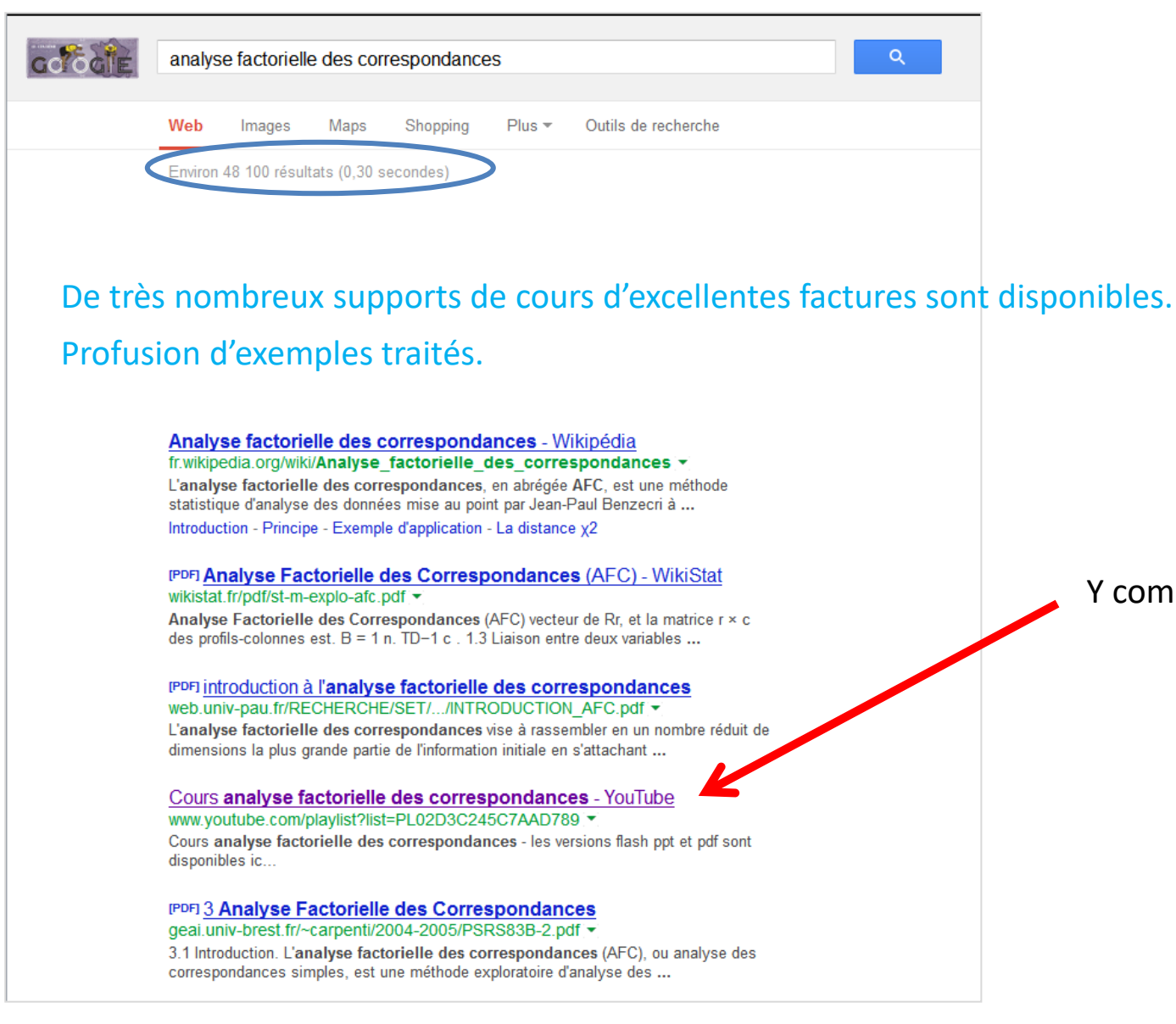

Y compris sur YouTube !

Escofier B., Pagès J., « Analyses factorielles simples et multiples », Dunod, 2008 ; chapitre 3, pages 63 à 83.

Lebart L., Morineau A., Piron M., « Statistique exploratoire multidimensionnelle », Dunod, 3<sup>ème</sup> édition, 2000 ; Section 1.3, pp. 67 à 107.

Saporta G., « Probabilités, Analyse des Données et Statistique », Tehcnip, 2006 ; chapitre 9, pp. 201 à 217.

Tenenhaus M., « Statistique : Méthodes pour décrire, expliquer et prévoir », Dunod, 2006 ; chapitre 7, pages 197 à 249.

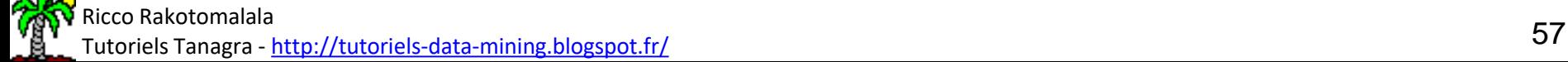

Quelques tutoriels (Tanagra, R, SAS, etc.)

- « AFC [Association médias et professions](http://tutoriels-data-mining.blogspot.fr/2008/03/afc-association-mdias-et-professions.html) » (Mars 2008)
- « [Analyse factorielle des correspondances avec R](http://tutoriels-data-mining.blogspot.fr/2009/05/analyse-factorielle-des-correspondances.html) » (Mai 2009)
- « [Analyse des correspondances](http://tutoriels-data-mining.blogspot.fr/2012/12/analyse-des-correspondances-comparaisons.html)  Comparaisons » (Déc. 2012)